UNIVERSIDADE TECNOLÓGICA FEDERAL DO PARANÁ – UTFPR DEPARTAMENTO ACADÊMICO DE ELETROTÉCNICA – DAELT CURSO SUPERIOR DE TECNOLOGIA EM ELETROTÉCNICA GESTÃO COMERCIAL ELÉTRICA

> ANTONIO CARLOS BUCH JUNIOR MARCOS GRUNEWALDER

# **DESENVOLVIMENTO DE UM CONCENTRADOR DE DADOS VIA SOFTWARE ELIPSE SCADA PARA ENSAIO DE DESEMPENHO EM USINA TERMELÉTRICA – ESTUDO DE CASO**

TRABALHO DE CONCLUSÃO DE CURSO

CURITIBA 2013

### ANTONIO CARLOS BUCH JUNIOR MARCOS GRUNEWALDER

# **DESENVOLVIMENTO DE UM CONCENTRADOR DE DADOS VIA SOFTWARE ELIPSE SCADA PARA ENSAIO DE DESEMPENHO EM USINA TERMELÉTRICA – ESTUDO DE CASO**

Trabalho de Conclusão de Curso de graduação, apresentado à disciplina de Trabalho de Diplomação, do Curso Superior de Tecnologia em Gestão Comercial Elétrica do Departamento Acadêmico de Eletrotécnica – DAELT – da Universidade Tecnológica Federal do Paraná – UTFPR, como requisito parcial para obtenção do título de Tecnólogo

Orientador: Prof. Esp. Juvenal Akita

 Co-orientador: Prof. M. Eng. José da Silva Maia

CURITIBA 2013

# **TERMO DE APROVAÇÃO**

### **DESENVOLVIMENTO DE UM CONCENTRADOR DE DADOS VIA SOFTWARE ELIPSE SCADA PARA ENSAIO DE DESEMPENHO EM USINA TERMELÉTRICA – ESTUDO DE CASO**

Este Trabalho de Diplomação foi julgado e aprovado como requisito parcial para a obtenção do Título de **Tecnólogo em Gestão Comercial Elétrica**, do **Curso Superior de Tecnologia em Gestão Comercial Elétrica** da **Universidade Tecnológica Federal do Paraná**.

Curitiba, 22 de novembro de 2013

\_\_\_\_\_\_\_\_\_\_\_\_\_\_\_\_\_\_\_\_\_\_\_\_\_\_\_\_\_\_\_\_\_\_\_\_ Prof. José da Silva Maia, M.Eng. Coordenador de Curso Departamento Acadêmico de Eletrotécnica

\_\_\_\_\_\_\_\_\_\_\_\_\_\_\_\_\_\_\_\_\_\_\_\_\_\_\_\_\_\_\_\_\_\_\_\_ Prof. Rafael Fontes Souto, M.Eng. Responsável pelo Trabalho de Diplomação da Tecnologia Departamento Acadêmico de Eletrotécnica

BANCA EXAMINADORA

\_\_\_\_\_\_\_\_\_\_\_\_\_\_\_\_\_\_\_\_\_\_\_\_\_\_\_\_\_\_\_\_\_\_\_\_\_ Prof. Daniel Balieiro Silva, M.Sc. Universidade Tecnológica Federal do Paraná

Prof. Juvenal Akita, Esp. Universidade Tecnológica Federal do Paraná **Orientador** 

\_\_\_\_\_\_\_\_\_\_\_\_\_\_\_\_\_\_\_\_\_\_\_\_\_\_\_\_\_\_\_\_

\_\_\_\_\_\_\_\_\_\_\_\_\_\_\_\_\_\_\_\_\_\_\_\_\_\_\_\_\_\_\_\_\_\_\_\_\_ Prof. Marco Antonio Busetti de Paula, Dr. Universidade Tecnológica Federal do Paraná

\_\_\_\_\_\_\_\_\_\_\_\_\_\_\_\_\_\_\_\_\_\_\_\_\_\_\_\_\_\_\_\_\_\_\_\_\_ Prof. Rubem Petry Carbente, M.Sc. Universidade Tecnológica Federal do Paraná

BUCH, Antonio Carlos Junior; GRUNEWALDER, Marcos. **Desenvolvimento de um concentrador de dados via software elipse scada para ensaio de desempenho em usina termelétrica – Estudo de caso**. Projeto de Pesquisa – Tecnologia em Eletrotécnica – Modalidade Gestão Comercial, UTFPR – Universidade Tecnológica Federal do Paraná, 2013.

Por determinação da ANEEL, as unidades termelétricas devem ser fiscalizadas para determinação da efetiva potência "instalada" e potência "líquida", de modo a registrar a capacidade disponibilizada ao sistema elétrico. Caso os dados obtidos no ensaio de desempenho estejam em desacordo às condições e obrigações estabelecidas, sujeitará ao agente infrator às multas e sanções administrativas . As fiscalizações são feitas por meio de ensaios de desempenho de potência em cada central geradora de energia elétrica - conforme a resolução normativa 420/2010, da ANEEL. As medições são feitas com medidores de potência aferidos e certificados. São utilizados, pelo menos, três medidores: um para cada geradora de energia elétrica, um para seus respectivos serviços auxiliar (escritórios, oficinas de manutenção, iluminação de ruas, etc.) e um no ponto de conexão com a concessionária de energia elétrica. A fim de implementar um sistema que otimize a coleta de dados e que concentre os dados obtidos de todos os multimedidores usados no ensaio de desempenho, será testado a aplicação de um Software de automação para alcançar a eficiência esperada, e que atenda a norma 420/2010 da ANEEL sistemática de determinação da "Potência Instalada" e da "Potência Líquida" de empreendimento de geração de energia elétrica, para fins de outorga, regulação e fiscalização dos serviços de geração de energia elétrica.

**Palavras-chave:** Ensaios. Fiscalizações. Resolução normativa. Medições. Termelétrica. Elipse SCADA.

# **ABSTRACT**

BUCH, Antonio Carlos Junior; GRUNEWALDER, Marcos. **Development of a hub of data via elipse scada software for test performance in thermal power plants - case study**. Research Project - Technology in Electrotechnics - Business Management Modality, UTFPR - Federal Technological University of Paraná, 2013.

By ANEEL determination, the thermoelectric units must be inspected to determine the effective "installed" power and "net" power in order to record the available capacity to the electrical system. If the data obtained in the performance essay are in disagreement with the conditions and obligations, shall subject the violator to fines and administrative penalties. The inspections are done by means of performance tests on each power generating unit - as normative resolution 420/2010 from ANEEL. Measurements are made with certified power metering devices. Are used at least three metering devices, as follows: one for each generating unit, one for the auxiliary services (offices, maintenance shops, street lighting, etc.) and one for the connection point with the electric power utility. In order to implement a system that optimizes the data collection and concentrate the data obtained, from all the multimeters used in the performance test, will be test the application of an automation software to achieve the expected efficiency, and to meet the standard 420/2010 from ANEEL - systematic determination of the "Installed Capacity" and "Net Power" enterprise of generating electricity for the purpose of licensing, regulation and inspection services power generation.

**Keywords:** Essays. Inspections. Normative resolution. Measurements. Thermoelectric. Elipse SCADA.

## **LISTA DE SIGLAS E ABREVIATURAS**

- ADC *Analog-to-digital converter;*
- ANEEL Agência Nacional de Energia Elétrica;
- BEN Balanço Energético Nacional;
- CLP Controlador Lógico Programável;
- CSV Comma Separated Values;
- DAO Data Access Objects;
- DAC Digital-to-analog converter*;*
- EPE Empresa de Pesquisa Energética;
- HMI *Human Machine Interface;*
- IEEE *Institute of Eletrical and Eletronic Engineers;*
- MD1 Multimedidor 1;
- ODBC *Open Database Connectivity;*
- OPC *Ole for Process Control;*
- PCI *Peripheral Component Interconnect;*
- PCH Pequenas Centrais Hidrelétricas;
- PIE Produtor Independente de Energia;
- PLC *Power Line Communication;*
- REN 420 Resolução Normativa Número 420;
- RTU *Remote Terminal Unit;*
- SCADA *Supervisory Control and Data Acquisition;*
- SCD Sistema de Coleta de Dados Operacionais;
- SGF Superintendência de Fiscalização dos Serviços de Geração;
- SMF Sistema de Medição de Faturamento;
- TG3 Turbo gerador 3;
- UDP *User Datagram Protocol;*
- UHE Usina Hidrelétrica;
- UTE Usina Termoelétrica.

# **LISTA DE FIGURAS E QUADROS**

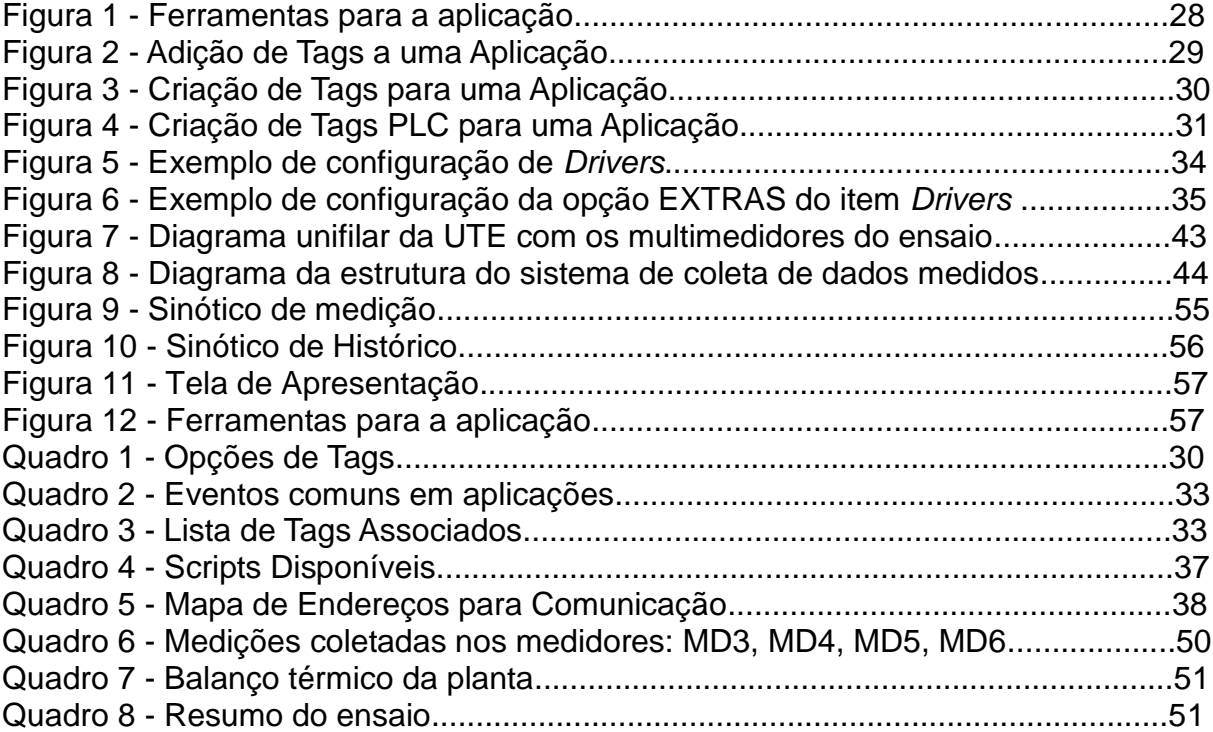

# **SUMARIO**

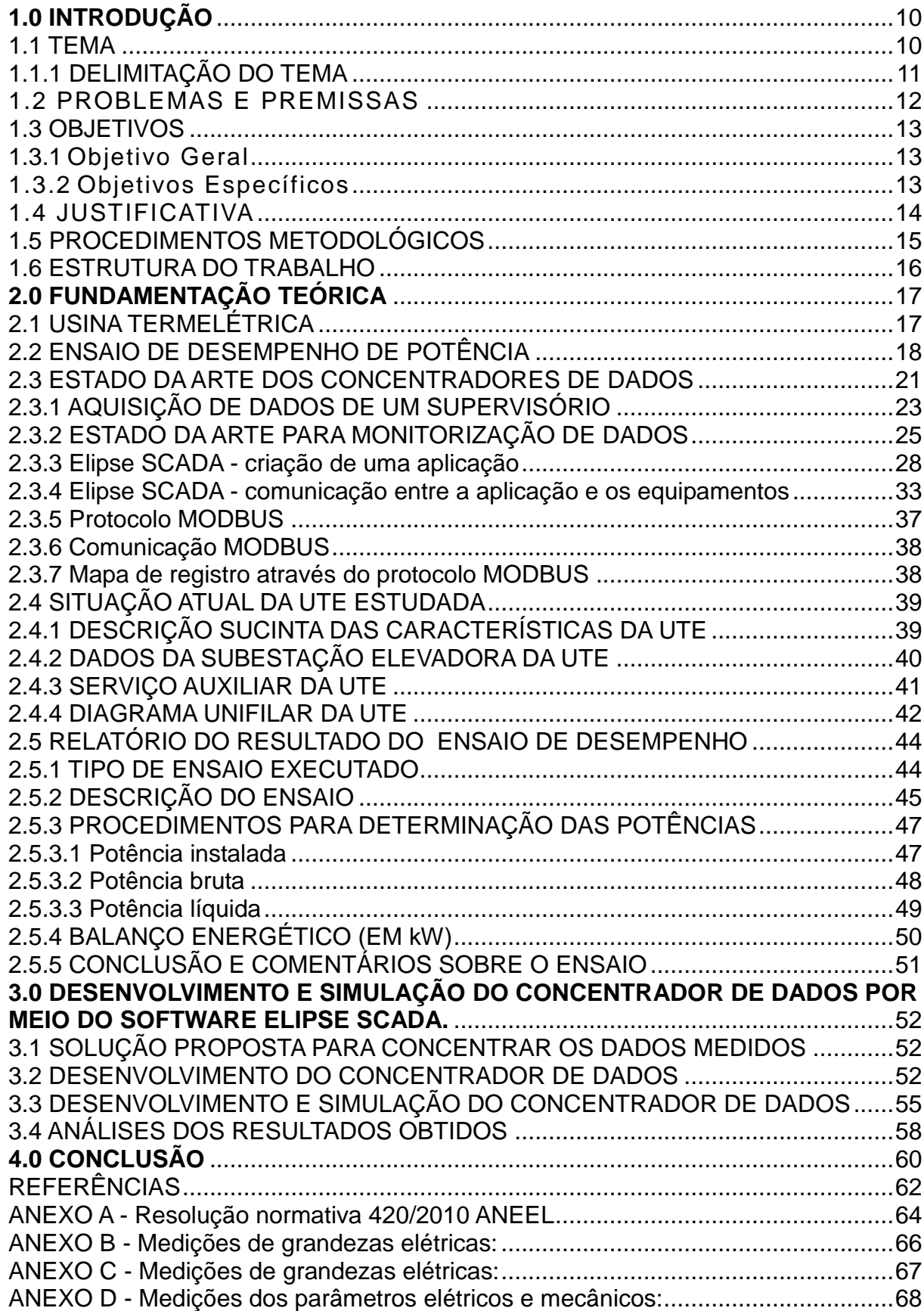

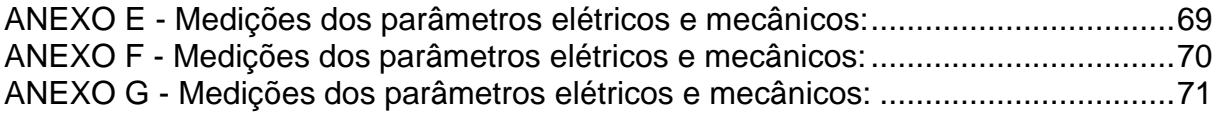

### <span id="page-9-0"></span>**1.0 INTRODUÇÃO**

#### <span id="page-9-1"></span>1.1 TEMA

O tema é o ensaio de desempenho de potência da Usina Termelétrica - UTE.

A usina termelétrica é uma instalação industrial que produz energia a partir do calor gerado pela queima de combustíveis renováveis, como: bagaço cana de açúcar e não renováveis (carvão mineral, óleo, gás, entre outros). A bioeletricidade representou 31% de toda geração termelétrica do Brasil no período de maio a setembro de 2011, época coincidente com a safra da cana-de-açúcar na Região Centro-Sul e, também, com a escassez de chuvas (CÂMERA DE COMERCIALIZAÇÃO DE ENERGIA ELÉTRICA, 2012). A potência total de produção da bioeletricidade no cenário brasileiro é da ordem de 9.000MW nas 431 usinas que operam com combustíveis como a cana-de-açúcar, casca de arroz, entre outros de biomassa (AGÊNCIA NACIONAL DE ENERGIA ELÉTRICA, 2013).

O ensaio de desempenho tem a finalidade de comprovar a potência "instalada" e potência "liquida", de modo a considerar a capacidade efetivamente disponibilizada ao sistema elétrico. Para os ensaios de desempenho, as medições são feitas com multimedidores aferidos e certificados, para garantir maior precisão e relevância dos dados obtidos durante o registro da medição.

Por determinação da ANEEL - Agência Nacional de Energia Elétrica, a usina de geração própria do tipo UTE precisa ser fiscalizada em períodos. A fiscalização e o registro dos ensaios em questão são de responsabilidade da SFG - Superintendência de Fiscalização dos Serviços de Geração. Os dados de geração para confirmação da "Potência Instalada" e "Potência Líquida", precisam estar de acordo com as obrigações contratuais, sujeitando ao agente infrator às penalidades, previstas na Resolução ANEEL nº. 63, de 12 de maio de 2004, e legislação cabível. (AGÊNCIA NACIONAL DE ENERGIA ELÉTRICA 2013).

Para processo de ensaio de desempenho, houve avanços tecnológicos computacionais e de sistemas supervisórios. Segundo Lopes (2009, p. 3),

> O primeiro registro da utilização de um sistema supervisório data do inicio da década de 1980, estes supervisórios eram dotados de pouca tecnologia, visto que os computadores da época não tinham muitos recursos e ocupavam enormes espaços.

Já no início da década de 1990, o principal problema era o sistema operacional - a plataforma - no qual estes supervisórios iriam rodar. Foram utilizados inúmeros sistemas operacionais até empresas internacionais, como a US Data, lançarem seus novos sistemas supervisórios multi-plataforma, ou seja, poderiam rodar em qualquer sistema operacional. E, assim, investiu-se em hardware de controle supervisórios como, por exemplo, medidores eletrônicos e microcontrolados, a fim de se ter a solução completa em termos de controle, o que gerou uma maior difusão do modelo SCADA (Supervisory Control And Data Acquisition). O modelo SCADA passou por muitas melhorias e, contemporaneamente, é utilizado como controlador e sistema supervisório, definido como uma interface de fácil leitura, com o objetivo de converter dados do processo de produção em gráficos assistidos em um monitor, de modo a facilitar a percepção e a atuação do operador sobre o processo (LOPES, Marcos Aurélio, 2009 p.6 apud SILVA, A. P. Gonçalves; SALVADOR, Marcelo p.1 2005).

### <span id="page-10-0"></span>1.1.1 DELIMITAÇÃO DO TEMA

O ensaio de desempenho de potência descrito no relatório deste trabalho foi realizado neste ano de 2013, em uma usina termelétrica localizada na região sudeste do Brasil, no estado de São Paulo. Esta usina termelétrica gera energia elétrica por meio de combustíveis renováveis, especificamente o bagaço de cana de açúcar.

Para o processo de ensaio de desempenho são utilizados pelo menos três multimedidores: um multimedidor para cada unidade geradora de energia elétrica, um multimedidor para seus respectivos serviços auxiliares (escritórios, oficinas de manutenção, iluminação de ruas, etc.) e um medidor para o ponto de conexão com a concessionária de energia elétrica.

A fim de implementar um sistema que otimize a coleta de dados, e que concentre os dados obtidos, de todos os multimedidores usados no ensaio de desempenho, será testado a aplicação de um Software de automação para alcançar a eficiência esperada e que atenda à norma 420/2010 da ANEEL(ANEXO A).

Será apresentada uma forma de monitoramento por meio de um sistema de concentrador de dados de medição, composto por um hardware baseado em uma plataforma microcontrolada e um sistema SCADA (Supervisory Control And Data Acquisition). Segundo Radel (2012, p.1 et al),

> Este sistema ou software supervisório é uma ferramenta de desenvolvimento de aplicativos que se presta a fazer a comunicação entre um computador e uma rede de automação e que traz ferramentas padronizadas para a construção de interfaces entre o operador e o processo.

O foco deste trabalho é desenvolver um concentrador de dados elétricos utilizando um software SCADA e simular sua aplicação para ensaio de desempenho de potência. Este concentrador de dados desenvolvido deverá atender às exigências da norma 420/2010 da ANEEL (ANEXO A).

### <span id="page-11-0"></span>1.2 PROBLEMAS E PREMISSAS

O ponto de partida de uma pesquisa científica inicia-se a partir de um problema a fim de ser solucionado por meio da busca de conhecimento na área específica, estruturando-o e formulando as proposições que deverão ser testadas pela pesquisa.

Para o processo de ensaio de desempenho do estudo de caso, foram alocados na planta agroindustrial da UTE seis multimedidores para coleta de dados do ensaio de desempenho e os problemas encontrados pela empresa responsável com o ensaio são:

- Não há uma ferramenta (software) para ensaio de desempenho de potência da UTE que concentre os dados medidos de todos os multimedidores;
- Falta acesso aos dados medidos remotamente no processo de ensaio de desempenho;
- Falta praticidade no processo de ensaio pela distância que estão alocados os medidores na planta;
- Não existem registros de históricos de medições anteriores específicas para ensaio de desempenho;
- Baixa confiabilidade dos registros efetuados no ensaio devido à coleta de dados manual, sem acompanhamento remoto em cada etapa do processo de ensaio;
- Pouca eficiência devido ao maior tempo de registro das medições e maior tempo para coletar os dados das grandezas elétricas medidas pelos multimedidores do ensaio;
- Necessita atender aspectos de conformidade da REN 420/2010 ANEEL.

A pesquisa é pautada pelo seguinte problema: **Qual ferramenta pode-se aplicar como concentrador das grandezas elétricas medidas pelos multimedidores utilizados no ensaio de desempenho da usina termelétrica deste estudo de caso?**

O estudo pressupõe, com antecedência, uma possível solução para o problema pesquisado:

Hoje já existe no mercado softwares supervisórios baseado em uma plataforma microcontrolada que faz a comunicação entre um computador e uma rede de automação integrando o operador e o processo.

#### <span id="page-12-0"></span>1.3 OBJETIVOS

#### <span id="page-12-1"></span>1.3.1 Objetivo Geral

Desenvolver um concentrador de dados para grandezas elétricas medidas, utilizando um software SCADA para aplicação do registro simultâneo das medições dos multimedidores feitas no ensaio de desempenho de Usina Termelétrica, com a finalidade de atender a norma 420/2010 da ANEEL.

### <span id="page-12-2"></span>1.3.2 Objetivos Específicos

Apresentar uma descrição geral do processo de ensaio de desempenho.

 Descrever o estado da arte da tecnologia de softwares para monitoramento de dados medidos.

 Propor uma forma de monitoramento em um sistema de concentrador de dados de medição elétrica, por meio de um software SCADA.

Produzir relatório de ensaio de desempenho através do resultado das medições.

 Simular a aplicação do concentrador de dados desenvolvido para ensaio de desempenho.

 Analisar o resultado obtido com a utilização do concentrador de dados aplicado para ensaio de desempenho.

#### <span id="page-13-0"></span>1.4 JUSTIFICATIVA

O ensaio de desempenho é realizado por empresas especializadas nos serviços de controle de geração de energia. É por meio do ensaio de desempenho que ficam registrados o tipo de empreendimento de geração e, com isso, favorece o controle da matriz energética nacional. E, também, através do ensaio de desempenho é confirmada a real potência instalada da usina termelétrica, beneficiando a fiscalização contratual que a usina termelétrica possui com a ANEEL. E, principalmente, a importância do ensaio de desempenho é registrar a energia líquida liberada para o sistema elétrico, otimizando o controle de demanda de geração do parque gerador nacional.

Por meio do ensaio de desempenho de potência da UTE, a Superintendência de Fiscalização dos Serviços de Geração - SFG da ANEEL é a responsável pela fiscalização das usinas em operação e de obras de centrais geradoras. Realiza acompanhamento da expansão de oferta da geração de energia elétrica, contemplando a situação de cada empreendimento de geração outorgado no país até a sua entrada em operação comercial e o aumento da capacidade instalada no parque gerador nacional (AGÊNCIA NACIONAL DE ENERGIA ELÉTRICA, 2013).

Por meio do ensaio de desempenho de potência da UTE, a Empresa de Pesquisa Energética – EPE obtém dados que auxiliam a elaboração e a publicação anual do Balanço Energético Nacional (BEN), de suma importância para os estudos relacionados ao planejamento energético nacional, sendo um relevante instrumento de pesquisa para estudos setoriais e apresentando a contabilização relativa à oferta e ao consumo de energia no Brasil, contemplando as atividades de extração de recursos energéticos primários, sua conversão em formas secundárias, importação e exportação, a distribuição e o uso final da energia (EMPRESA DE PESQUISA ENERGÉTICA, 2013).

Pela notável importância de ensaio de desempenho das usinas termelétricas, tem-se a proeminência da confiabilidade da coleta dos dados elétricos obtidos pelos multimedidores aplicado nos ensaios de desempenho da UTE. A fim de melhorar a confiabilidade e eficiência da coleta de dados no processo de ensaio, será desenvolvido e aplicado um sistema de concentrador de dados de medição por meio de um software supervisório com sistema SCADA (Supervisory Control And Data Acquisition) que atenda especificamente a aplicação no ensaio de desempenho.

#### <span id="page-14-0"></span>1.5 PROCEDIMENTOS METODOLÓGICOS

O delineamento ou a metodologia de pesquisa refere-se ao planejamento em sua dimensão mais ampla, envolvendo tanto a sua diagramação, quanto à previsão de análise (GIL, 1991). A utilização do estudo de campo justifica-se em função da necessidade de observação, sendo o pesquisador um investigador e observador, que não manipulou qualquer variável para poder estudar. O caráter classificatório da pesquisa é de natureza descritiva e explicativa. Descritiva se deve ao fato de estudar pelas características da instalação da planta industrial e explicativa por dar continuação ao estudo descritivo por ser um estudo de caso**.**

A pesquisa sendo desenvolvida dividiu-se em duas etapas: A primeira etapa do trabalho consiste no levantamento bibliográfico, envolvendo algumas fontes de pesquisa. A pesquisa bibliográfica teve o objetivo de conhecer e analisar as contribuições científicas existentes sobre o assunto, tema e problema. Esta etapa da pesquisa envolveu o levantamento por meio de fontes secundárias. Assim, utilizouse trabalhos como: monografias, dissertações, livros, artigos científicos e relatório técnico do estudo de caso, cujo texto é a base do desenvolvimento do trabalho.

A segunda etapa da pesquisa será o estudo de campo envolvendo a usina termelétrica da agroindústria açucareira selecionada. Esta fase da pesquisa é descritiva, descrevendo o panorama atual das instalações elétricas na UTE estudada, em relação à critérios de potência "instalada" e "liquida" da planta industrial da UTE, de acordo com a REN 420. Descreve-se e analisa-se os dados obtidos do ensaio de desempenho e a necessidade de um controle simultâneo remoto e eficiente na medição.

 Descrever a relevância da confiabilidade dos dados medidos em ensaios de energia das UTE's.

 Descrever os benefícios e a aplicação do software supervisório a ser proposto, para aperfeiçoar a coleta de dados das medições no ensaio de desempenho das UTE's, que atenda especificamente nosso caso de estudo.

#### <span id="page-15-0"></span>1.6 ESTRUTURA DO TRABALHO

Cap. 1 – Introdução geral do trabalho com o tema, justificativa, objetivos e problemas para ser solucionado e métodos de pesquisa utilizada.

Cap. 2 – Fundamentação teórica conceituando usina termelétrica, ensaio de desempenho e software supervisório SCADA.

Cap. 3 – Descrição do desenvolvimento do concentrador de dados de grandezas elétricas para ensaio de desempenho de potência de UTE, descrição da simulação da aplicação do concentrador de dados para ensaio de desempenho e análises dos resultados.

Cap. 4 – Conclusão.

#### <span id="page-16-0"></span>**2.0 FUNDAMENTAÇÃO TEÓRICA**

Neste capítulo, são conceituados os temos usina termelétrica, ensaio de desempenho de potência e sistemas supervisórios, com suas aplicações para este estudo de caso. Também é apresentada a situação atual da UTE com a posição dos medidores das grandezas elétricas usados nos ensaios e relatório de ensaios de desempenho através do resultado das medições.

### <span id="page-16-1"></span>2.1 USINA TERMELÉTRICA

A usina termelétrica é uma instalação industrial que produz energia a partir do calor gerado pela queima de combustíveis renováveis como: bagaço da cana de açúcar e não renováveis como carvão mineral, óleo, gás, entre outros. O funcionamento das centrais termelétricas é semelhante, independentemente do combustível utilizado (OPERADOR NACIONAL DO SISTEMA ELÉTRICO, 2013). Segundo Pinto (2008, p.6),

> O combustível é armazenado em parques ou depósitos adjacentes, de onde é enviado para a usina, onde será queimado na caldeira. Esta gera vapor a partir da água que circula por uma extensa rede de tubos que revestem suas paredes. A função do vapor é movimentar as pás de uma turbina, cujo rotor gira juntamente com o eixo de um gerador que produz a energia elétrica. Essa energia é transportada por linhas de alta tensão aos centros de consumo. O vapor é resfriado em um condensador e convertido outra vez em água, que volta aos tubos da caldeira, dando início a um novo ciclo. A água em circulação que esfria o condensador, expulsa o calor extraído pelas torres de refrigeração, grandes estruturas que identificam essas centrais. Parte do calor extraído passa para um rio próximo ou para o mar. Para minimizar os efeitos contaminantes da combustão sobre as redondezas, a central dispõe de uma chaminé de grande altura (algumas chegam a 300 m) e de alguns precipitadores que retêm as cinzas e outros resíduos voláteis da combustão. As cinzas são recuperadas para aproveitamento em processos de metalurgia e no campo da construção, onde são misturadas com o cimento.

A potência mecânica é obtida pela passagem do vapor através da turbina fazendo com que esta gire e no gerador que, também, gira acoplado mecanicamente à turbina - e transforma a potência mecânica em potência elétrica. O vapor de escape ou de extração destas turbinas, já rebaixado, é direcionado para o processo industrial, de modo que a geração de energia elétrica torna-se, rigorosamente, dependente da demanda de vapor para este processo. Ou seja, é esta demanda de

vapor que determina a quantidade de energia elétrica possível de ser gerada que, por sua vez, movimentará um gerador (SISTEMA FURNAS DE GERAÇÃO E TRANSMISSÃO, 2013).

A energia, assim gerada, é levada através de cabos ou barras condutoras dos terminais do gerador até o transformador elevador, onde tem sua tensão elevada para adequada condução, por meio de linhas de transmissão, até os centros de consumo. Dessa forma, através de transformadores abaixadores, a energia tem sua tensão levada a níveis adequados para utilização pelos consumidores.

Durante a safra, a energia elétrica (bioeletricidade) produzida pela UTE, além de atender a necessidade de consumo das unidades industriais e também as instalações auxiliares tais como escritórios, oficinas de manutenção, iluminação de ruas, etc., também proporciona um excedente de energia para ser exportado para o sistema elétrico da concessionária de energia local, através de uma subestação elevadora para ser comercializado com terceiros.

### <span id="page-17-0"></span>2.2 ENSAIO DE DESEMPENHO DE POTÊNCIA

Em conformidade com a norma 420/2010 da ANEEL (ANEXO A) – na sistemática de determinação da "Potência Instalada" e da "Potência Líquida" de empreendimento de geração de energia elétrica, para fins de outorga, regulação e fiscalização dos serviços de geração de energia elétrica,

> O ensaio de desempenho para as UTES, deverá ser realizado com todas as unidades geradoras em operação. Não sendo possível, o relatório deverá explicitar as razões que inviabilizaram a operação simultânea de todas as unidades, bem como deverá apresentar justificativas que demonstrem que a impossibilidade de operação simultânea das unidades não prejudica o resultado obtido nos testes. Salvo exceção das grandezas elétricas, para as demais grandezas o monitoramento deverá ser realizado no mínimo em uma unidade geradora por tipo.

Antes do início do ensaio de desempenho, é necessário acontecer a estabilização completa dos parâmetros térmicos e mecânicos, em conformidade com os critérios adotados na realização dos ensaios pelo responsável, sendo obrigatório explicitar no Relatório Técnico os critérios utilizados para a estabilização completa e sua aderência ao tipo de tecnologia empregada. Durante o período de estabilização,

os parâmetros monitorados não deverão exceder limites operacionais das máquinas. O ensaio deverá ter duração mínima de 04 horas e as grandezas térmicas e mecânicas devem ser medidas e registradas em intervalos de, no máximo, 30 minutos. A respeito das grandezas elétricas, deve ser realizado o seus registros de forma contínua, com exceção daquelas obtidas diretamente do Sistema de Medição de Faturamento – SMF ou do Sistema de Coleta de Dados Operacionais – SCD, quando deverão ser respeitados os intervalos de medição padronizados para esses equipamentos (AGÊNCIA NACIONAL DE ENERGIA ELÉTRICA 2012).

O valor da "potência instalada" e da "potência líquida" obtida deverá ser baseado na energia efetivamente gerada durante o período do teste pelo tempo total do mesmo, devendo ser realizadas as eventuais correções conforme prescreve este Procedimento. Todas as unidades geradoras deverão estar programadas para gerar a potência ativa próxima ao valor desejado da comprovação, com fator de potência das unidades o mais próximo possível do valor nominal. Na impossibilidade de ensaiar as unidades com o fator de potência o mais próximo do valor nominal, em razão de condições sistêmicas, esse fato deverá ser justificado no Relatório. O fator de potência nominal é definido como o valor teórico obtido da curva de capabilidade do gerador, considerando a intersecção entre o trecho da limitação imposta pela corrente de campo ou corrente de excitação do rotor do gerador e o trecho da limitação imposta pela corrente de armadura, considerando a operação do gerador como capacitivo (AGÊNCIA NACIONAL DE ENERGIA ELÉTRICA 2012).

Em conformidade com os procedimentos para determinação da "Potência Instalada" e "Potência Líquida" de empreendimento de geração de energia elétrica da ANEEL, o ensaio de desempenho para as UTEs, deverá apresentar as grandezas listadas, sendo: medidas/monitoradas e registradas:

a) Térmicas:

- Temperatura do enrolamento estatórico e dos mancais do gerador e turbina (metal patente);
- Temperatura do enrolamento dos transformadores elevadores;
- b) Mecânicas:
- Vibração em todos os mancais do conjunto turbina-gerador;
- Oscilação dos eixos (turbina e gerador).
- c) Elétricas:
- Potência [KW, KVA e kVAr], medida nos bornes do gerador elétrico e no ponto de conexão;
- Fator de potência;
- d) Ambientais:
- Temperatura Ambiente;
- Umidade relativa do ar;
- Pressão atmosférica.
- e) Termodinâmicas:
- Temperatura, pressão, e vazão do fluido de trabalho na entrada e saída dos principais equipamentos do ciclo termodinâmico (bomba/compressor, turbina, caldeira, condensador e etc..), conforme o tipo de usina.
- f) Balanço energético em KW:
- Potência bruta simultânea de cada unidade geradora, medida nos. Geradores elétricos;
- Potência exportada, medida no ponto de conexão;
- Consumo em serviços auxiliares/ perdas;
- Consumo em cargas industriais próprias, conforme o caso.

As grandezas térmicas, mecânicas e termodinâmicas a serem monitoradas podem variar conforme a especificidade dos equipamentos da central geradora, mas devem garantir a operação segura das unidades geradoras. Exceto para as grandezas elétricas, as quais deverão ser obrigatoriamente monitoradas em todas as unidades, as demais grandezas poderão ser monitoradas em, no mínimo, uma unidade geradora, desde que as demais apresentem as mesmas características de projeto e construção da unidade monitorada.

Para as grandezas térmicas e mecânicas, antes do início dos testes, deverão ser registrados os seus valores nominal, de alarme e de parada por emergência da unidade, quando aplicável, para os quais o sistema de supervisão está programado. Todos os instrumentos utilizados nos ensaios para monitoramento das grandezas elétricas deverão ter rastreabilidade quanto a sua aferição, em consonância com as práticas usualmente adotadas.

O Relatório Técnico deverá ser encaminhado à Superintendência de Fiscalização dos Serviços de Geração – SFG/ANEEL dentro do prazo previsto na Resolução Normativa n° 420/2010 (ANEXO A). Ademais, o agente obriga-se a manter cópia desse Relatório e respectivos dados de medição, nas instalações da central geradora para eventual consulta das equipes de fiscalização da ANEEL.

Em conformidade com os procedimentos da ANEEL (ANEXO A), para confirmação de "Potência Instalada" e "Potência Líquida", o Relatório Técnico deverá conter, no mínimo, as informações listadas a seguir:

- a) dados de identificação da entidade realizadora do Relatório Técnico;
- b) dados de identificação da entidade realizadora do ensaio de desempenho (conforme o caso);
- c) configuração e características básicas da central geradora, incluindo eventuais restrições;
- d) configuração e características básicas do sistema de transmissão de interesse restrito;

e) tabela com os todos os valores das grandezas medidas, bem como os valores previstos para sinalização de alarme e parada por emergência dessas unidades;

f) cálculos relacionados às correções efetuadas, gráficos de acompanhamento da evolução das variáveis medidas, curvas de correção eventualmente utilizadas bem como outras evidências necessárias à plena credibilidade dos ensaios;

g) fatos relevantes observados no período de medição (conforme o caso); h) curvas de capabilidade dos geradores elétricos;

i) curvas características das turbinas hidráulicas (PCHs e UHEs);

j) curva de consumo específico de combustível Vs. potência da central geradora, discriminando o PCI do combustível (UTES);

k) diagrama unifilar simplificado, mostrando os principais equipamentos da central e a conexão da usina ao sistema, incluindo os pontos de medição; l) valor confirmado para a "Potência Instalada" e "Potência Líquida";

m) Balanço energético em kW (aplicável às UHEs, PCHs e UTEs)

- Soma da potência bruta de todas as unidades geradoras;
- Potência exportada no ponto de conexão;
- Consumo médio dos serviços auxiliares;

Consumo em cargas industriais próprias, quando couber;

n) Dados de placa da máquina motriz e do gerador elétrico.

#### <span id="page-20-0"></span>2.3 ESTADO DA ARTE DOS CONCENTRADORES DE DADOS

A modernidade tornou os atuais sistemas de automação industrial complexos, deixando o ser humano incapaz de realizar a mesma tarefa de maneira tão rápida e perfeita quanto um sistema com equipamentos automatizados. Para controlar estes equipamentos (hardwares) presentes no processo são utilizados softwares com sistema de supervisão.

Os supervisórios controlam as variáveis do processo, operando e visualizando o processo por meio de gráficos, independente de seu tamanho. Com acesso aos dados do processo, de qualquer local geográfico que tenha rede de internet, trazendo mais eficiência e segurança das informações, favorecendo o aumento da competitividade no mercado.

Foi pesquisado alguns softwares supervisórios do mercado, os principais softwares encontrados são o *Elipse*, o *Cimplicity*, o *Intouch*, o *Unisoft*, o *RsView*, o *Ifix* e o *Wizcon*. Em todos estes diferentes fabricantes existem características parecidas, correspondentes às necessidades básicas de um projeto. As principais são: o gerenciamento das condições de alarme, a interface de dados amigável, o histórico de tendências, o acesso compartilhado e remoto, a conexão em rede através de rádio ou modem, o acesso automático ao banco de dados, a geração automática de relatórios e a simplicidade em interagir com outros softwares.

Uma das coisas que se espera de um sistema supervisório é que todo o processo seja controlado e também analisado para, assim, se obter o máximo de utilidade. O conhecimento do processo é de inquestionável relevância, pois ao juntar todas as informações necessárias nas diversas fontes, passa-se a conhecer a planta e tudo o que pode ser aproveitado pelo sistema, dividindo o processo em etapas e determinando as variáveis a ser monitoradas.

Quanto ao banco de dados, torna-se possível a manipulação das variáveis que serão utilizadas, organizando assim as informações. Aqui, cabe ressaltar a importância da lista de alarmes, bem como também dos fluxos do processo e a lista de endereços dos dados no CLP. No feitio de banco de dados com a variável String, analógicas ou digitais, é preciso desenvolver um sistema de nomes das variáveis, que tem por obrigação seguir uma lógica, escolher a velocidade de leitura de tais variáveis e usar pastas de arquivos para sua organização. Há, também, os alarmes, compostos por mensagens deliberadas pelo responsável do processo para alertar o operador sobre alguma possível situação atípica. São definidos de forma independente e, ademais, comunicam o andamento do processo, tendo algumas características principais como: enviar mensagens quando ativados, apresentar textos específicos, região afetada sendo visualizada, podendo ser configurado para providenciar qualquer tipo de ação e, ainda, podem ser impressos. Se houver um número alto de alarmes e repetição excessiva, é necessário que seja feita uma análise, bem como uma filtragem das informações, minimizando, com isso, as notificações. Esse serviço só se faz com equipamentos programados.

Na criação de telas, para ter eficiência dos sistemas supervisórios, é necessário a criação de gráficos com o desenvolvimento das partes constituintes. É necessário usar símbolos facilmente reconhecidos, apresentando um ambiente padronizado, tornando sólida interface com o operador. Quanto à hierarquia de navegação entre telas, se faz necessário uma lógica com detalhes das plantas e seus constituintes, deixando tudo mais prático e de acordo com a realidade. Para a visualização de históricos, observa-se as modificações realizadas ao longo do tempo. Isso se faz por meio da criação de janelas integradas ao aplicativo com função de leitura das variáveis. Pode-se, então, monitorar a eficiência da produção, analisar as tendências do processo e arquivar tais variáveis, permitindo, assim, avaliar as possíveis situações críticas do sistema. E, por fim, a segurança do sistema depende daquele que tem acesso às informações produzidas, bem como ao controle. O acesso por meio de senhas é a melhor defesa. Para tal, cria-se um campo referente ao cadastro de usuários, que dará acesso apenas à certas ferramentas do programa, compatível com a aptidão do operador.

#### <span id="page-22-0"></span>2.3.1 AQUISIÇÃO DE DADOS DE UM SUPERVISÓRIO

A definição de aquisição de dados em um sistema de automação se dá na transformação de fenômenos físicos em sinais elétricos. Estes são medidos e convertidos em sinas digitais, podendo, dessa forma, ser analisados, processados e manipulados. Aqui, ainda são usados computadores com interface gráfica apurada, que tornam possíveis o monitoramento de vários dispositivos e variáveis de uma planta complexa.

São de grande importância os sistemas de aquisição e controle de dados, aderidos pela maior parte das indústrias de um país. As aplicações da tecnologia SCADA preenchem quase todas as necessidades do setor produtivo, como na distribuição de energia elétrica.

Descrevendo algumas especificações da arquitetura SCADA para aquisição de dados, segundo Mendes (2007, p.5),

> **Fundamentos para obtenção de Dados**: O sistema de controle e aquisição de dados precisa da autonomia de processamento e da flexibilidade do computador, constituído, se necessário, de uma variedade de hardwares. O dever do sistema é integrar esses componentes, de maneira que se transformem em um sistema único de trabalho. O Scada lê a medida e logo, envia ao PLC, que por sua vez compara tal valor com o desejado, e age para controlar a variável.

> **Sensores:** Os sensores e transdutores dão uma interface entre a realidade e os sistemas de aquisição de arquivos, recebendo e respondendo a estímulos. O termo transdutor é utilizado para especificar sensores que convertem grandezas físicas em sinais elétricos, ópticos ou mecânicos. Tais dispositivos, geralmente elétricos, eletrônicos ou eletromecânicos.

> **Comunicação:** Representam a conexão física de um transdutor com o *hardware* de condicionamento de sinais. O sinal é captado no campo, ficando muito frágil aos efeitos de ruídos externos. Logo, um planejamento bem feito das instalações juntamente ao uso de tecnologias certas é fundamental para diminuir os ruídos no sinal, não permitindo alguma falha de comunicação do processo.

> **Hardware para obtenção de Dados:** O *hardware* de controle e aquisição de dados é o mesmo que um componente de um sistema de controle e aquisição de dados, que executa várias funções. São elas, o tratamento de sinal de saída digital, o tratamento do sinal de entrada digital (com informações de sistemas ou processos), a entrada analógica (processada e convertida para o) sinal digital, tendo por ferramenta os conversores

analógico-digitais ADC (*Analog-to-Digital converter)*, no qual o sinal digitalizado é transferido ao computador ou equipamento para ser armazenado e analisado) e o processo de conversão de sinais digitais para analógicos DACs (*Digital-to-analog converter)*, onde após a conversão, o sinal analógico é utilizado para controlar um processo ou sistema.

**Aquisição de Dados**: Este é o responsável pelo armazenamento dos sinais digitais capturados no campo, o que permite ao usuário o controle do processo, para visualização, configuração, parametrização, comando e monitoramento das funções necessárias à automação da planta, como o software supervisório Elipse Scada.

**Arquitetura da rede SCADA:** Na grande maioria, os sistemas SCADAs são feitos através de uma unidade central de processamento, designada de estação central, e de estações remotas, as unidades remotas de controle (*RTU - Remote Terminal Unit*). Tais componentes trocam informações por meio de comunicação sem fios. O operador se comunica com o sistema por meio da unidade de visualização gráfica disponível na estação central. Essa interface, designada como Interface Humano Máquina HMI (*Human Machine Interface*), é atualizada em tempo real a partir de dados fornecidos pelas plantas RTUs. A estação central deixa que o operador tenha acesso aos gráficos, colocados como ícones dos processos a serem controlados. O operador também pode acessar outras funcionalidades como o histórico do processo, a geração de relatórios e a realização de operações de comando sobre dispositivos da planta. As estações remotas são feitas de sensores que adquirem dados através de um componente que faz a comunicação entre as estações remotas e centrais, e através de outro componente responsável da execução das instruções enviadas pela estação central. Os dispositivos remotos recebem e enviam dados referentes aos equipamentos ou processos monitorados a uma ou várias estações de trabalho. Na maioria, os sistemas SCADAs tem uma aplicação, executada em uma ou várias estações de trabalho, a qual gerencia as funções de aquisição e de armazenamento de dados, em tempo real, dos vários dispositivos localizados remotamente. Estes dados guardados nas estações de trabalho são tratados e depois apresentados aos operadores por meio da interface gráfica mencionada anteriormente. Assim é em sistemas de supervisão nos quais se quer monitorar várias variáveis, e cuja atuação no sistema se dá em atividades de configuração simples das RTUs, como em sistemas de supervisão de transmissão e distribuição de energia elétrica. Nas indústrias de processos, por causa da complexidade das atividades relacionadas ao controle de processo, é usado um elemento intermediário (Controlador de Processo) entre o sistema SCADA e as RTUs. Desta forma, os SCADAs são destinados ao controle e supervisão de processos. Também devido sua arquitetura centralizada, a interconexão entre os dispositivos de campo e o computador central precisa de um sistema de fiação complexo e de difícil reconfiguração, caso haja necessidade. E ainda, este computador central é muito caro, por causa da alta concentração de funcionalidades, constituindose, também, em ponto único de falhas. Devido ser física e logicamente independentes dos demais sistemas das corporações tradicionais, os SCADAs foram implantados para ser apenas operacionais, não tendo, portanto a preocupação com segurança de seus projetos. Isso pode ser comprovado quando se analisa o uso de procedimentos que tem potenciais problemas de segurança, mas considerados seguros devido ao isolamento dos sistemas SCADAs iniciais.

#### <span id="page-24-0"></span>2.3.2 ESTADO DA ARTE PARA MONITORIZAÇÃO DE DADOS

Os primeiros sistemas SCADA (Supervisory Control and Data Acquisition - Controle Supervisório e de Aquisição de Dados), basicamente telemétricos, permitiam informar periodicamente o estado momentâneo do processo industrial, monitorando sinais representativos de medidas e estados de dispositivos através de um painel de lâmpadas e indicadores, sem que houvesse qualquer interface aplicacional com o operador.

O avanço das novas tecnologias para a automação se deu na busca da rapidez com a qual as informações são tratadas e na produtividade cada vez maior pelas empresas. Estes fatores atuam forçando o mercado a investir muito em pesquisa e desenvolvimento para continuar o crescimento, sem contar a insistência pela diminuição de custos, que conduz à busca da melhor relação custo - benefício. Segundo Mendes (2007, p.13), Na atualidade, verifica-se a criação de novas funcionalidades aos sistemas SCADA, como:

• O uso contínuo de ferramentas baseadas em plataforma Windows;

• O desenvolvimento de novas ferramentas, também para plataforma Windows, que apresentam melhores conceitos de produtividade e flexibilidade;

• O uso de novas formas de supervisão;

• Uso de Linux e Unix para sistemas de maior porte em ambientes cujos usuários possuem uma cultura nesse sentido;

• O uso cada vez maior do OPC (OLE for Process Control) que são um conjunto de especificações padrões que permitem a interoperabilidade entre equipamentos.

• A criação de novas funcionalidades aos sistemas SCADA, (tais como análises de sistemas de produção e processos, controle de bateladas e outros);

• Total integração com a rede mundial de computadores.

Todos os processos do chão de fábrica podem ser monitorados e controlados pelos operadores com precisão, bem como máquinas e recursos, gerenciando de forma rápida e eficiente toda a produção. Dados em tempo real são apresentados de forma gráfica, permitindo o tratamento das informações de várias maneiras, como o armazenamento histórico, a geração de relatórios e a conexão remota, entre outras possibilidades. Análises precisas e um rápido tempo de resposta resultam em menos perdas e altos níveis de qualidade.

Acompanhando as tendências tecnológicas do mercado, pode-se mencionar a aplicação de Controladores Lógicos Programáveis (CLPs) de fabricantes de alta

tecnologia, como Siemens e Schneider, que utilizam Softwares Supervisórios (SCADA) para controle de processos, como: Rockwell e Elipse Scada, com um ambiente de comunicação com uma grande variedade de redes e ferramentas de desenvolvimento como Visual Basic e Delphi.

Segundo Lopes (Marcos Aurélio, 2009 p.28),

O Elipse é um ótimo sistema supervisório para um projeto que demande muita conectividade e flexibilidade, pois por se tratar de um sistema que independe de um hardware específico, este foi desenvolvido com o intuito de se comunicar com a maioria dos equipamentos, este software atualmente abrange mais de trezentos sistemas e equipamentos utilizados na indústria. Além disso, a Elipse também fornece o serviço de criação de drivers por demanda. Também faz a utilização de padrões reconhecidos e largamente utilizados, o que faz com que sua integração com outros sistemas já existentes seja facilitada. Apresenta-se também como um sistema distribuído, não se caracterizando exatamente como um sistema cliente/servidor, o que aumenta a confiabilidade deste sistema e também facilita a expansão do sistema, pois quando se necessita ampliar o número de E/S basta somente instalar um novo servidor de E/S na rede.

#### O artigo de PIRES afirma que

.

Os sistemas SCADA são de importância estratégica já que são adotados na maioria das indústrias que compõem a infraestrutura de um país. As aplicações da tecnologia SCADA alcançam praticamente todo o espectro do setor produtivo. Para exemplificar, esses sistemas são utilizados na indústria química, petroquímica e de cimentos; na indústria alimentícia; na produção e distribuição de energia elétrica; na distribuição de água; no controle de oleodutos, gasodutos, centrais nucleares, edifícios inteligentes e tráfego (PIRES, 2005).

O Elipse SCADA é um sistema que tem como foco uma grande conectividade, flexibilidade e, principalmente, confiabilidade. Indicado, essencialmente, para sistemas críticos, na qual cada parada do controle acarreta grandes prejuízos. Além disso, o Elipse SCADA permite a comunicação com inúmeros protocolos e equipamentos, podendo ser utilizado tanto em sistemas locais como geograficamente distribuídos (TUTORIAL ELIPSE E3..., 2007).

Para realizar uma aplicação através de um *Software* desenvolvido para supervisórios, como Elipse SCADA, Lab *View* entre outros, é necessário verificar ,junto ao usuário, o layout e a formatação da aplicação para evitar erros e simplificar sua utilização visando uma interface compreensível, agradável e controlável (DEVMEDIA *2013*)*.* Para conhecer melhor a aplicabilidade do Elipse SCADA, será descritas algumas especificações técnicas e funcionalidades de acordo com o tutorial do Elipse SCADA:

**Interface gráfica:** A criação da interface com o usuário é feita de maneira simples e rápida. Vários recursos visuais estão disponíveis, como animações, displays, botões, gráficos e outros ligados diretamente com as variáveis de campo (tags). Além disso, o Elipse SCADA conta com uma extensa biblioteca gráfica de desenhos e possibilita importar imagens de vários formatos de modo a facilitar a criação de telas. A operação do sistema pode ser feita via mouse, teclado ou touchscreen.

**Conectividade com equipamentos:** Existem várias maneiras para trocar informações com equipamentos de aquisição de dados como PLCs (Controladores Lógicos Programáveis), DACs (Cartões de Aquisição de Dados), RTUs (Unidades Remotas), controles e outros tipos de equipamentos.

**Aplicações Remotas – Acesso remoto ao sistema:** O Elipse SCADA permite o acesso remoto à outras aplicações via rede. O método utilizado baseia-se no conceito de Aplicações Remotas, no qual os dados de uma aplicação qualquer (Servidor) são acessados por um cliente que poderá realizar a leitura e escrita de qualquer parâmetro.

**Visualização das ligações entre os objetos:** A ferramenta de referência cruzada permite que, em qualquer momento da configuração, o usuário visualize todos os pontos no qual um determinado Tag ou objeto é referenciado.

**Históricos - registros de dados:** Os históricos são estruturas responsáveis pelo registro dos dados do processo monitorado para sua posterior análise. Podem ser utilizados para processos contínuos ou bateladas, armazenando dados em intervalos de tempo fixos ou por eventos. A ferramenta de análise histórica pode ser empregada para uma visualização mais sofisticada dos dados, permitindo zoom e filtros de dados.

**Bancos de Dados - fácil Integração:** A integração com qualquer base de dados é muito simples através de recursos ODBC (Open Data Base Connectivity) e DAO (Data Access Objects). Wizards auxiliam no processo de conexão ou criação de uma base de dados qualquer, entre elas SQL Server®, Access®, Oracle® e DBase®. Ainda é possível realizar a integração com sistemas corporativos (ERP) como o SAP.

<span id="page-27-0"></span>O Elipse SCADA conta com o exclusivo Organizer (Árvore do Aplicativo), uma ferramenta muito simples e fácil para criar, organizar e documentar aplicativos. O usuário acessa todos os elementos do sistema e suas propriedades, navegando em uma árvore hierárquica que fornece uma visão geral do aplicativo de modo a "organizar" naturalmente o trabalho de configuração e documentação. O Elipse SCADA também permite a edição, através da ferramenta de configuração on-line, n qual pode-se alterar o aplicativo sem a necessidade de interromper a execução. Todo desenvolvimento de uma aplicação através do Elipse SCADA é realizada por meio dessa ferramenta. Todos os objetos da aplicação estão presentes e organizados conforme a raiz de seus grupos como Tags, Telas, Alarmes, Receitas, Históricos, Relatórios, *Drivers* e Database sendo, estes, os principais elementos de uma aplicação.

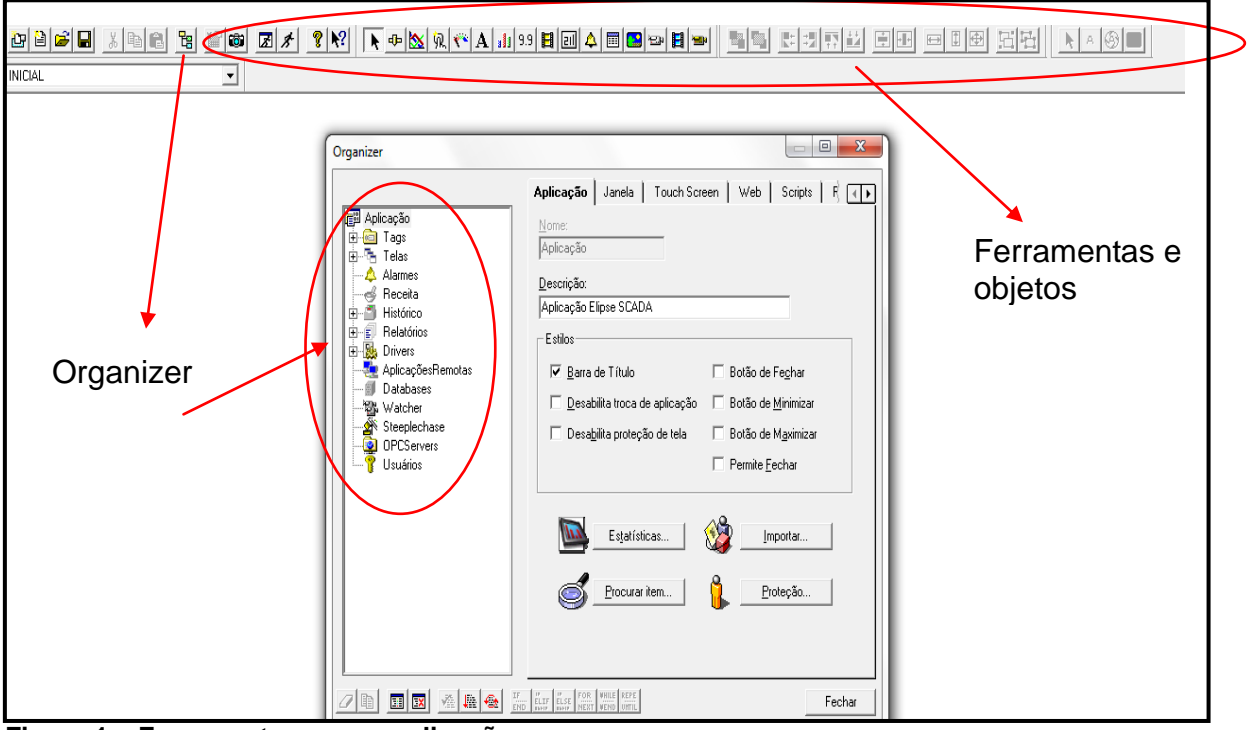

**Figura 1 – Ferramentas para a aplicação Fonte: Autoria própria**

Através dessa tela, conforme mostrado na figura 1, é possível iniciar uma aplicação. É possível configurar Tags, Telas da aplicação Alarmes, Receitas, Histórico, Relatórios, *Drivers*, Database e outros elementos disponíveis através do organizer.

**Tags:** Por meio desse objeto, é possível efetuar leituras de variáveis (alfanuméricas ou numéricas) de processos de campo. Para criar um Tag ou um grupo de Tags basta acionar o organizer e escolher no campo "aplicação" a opção Tags (conforme figura 2).

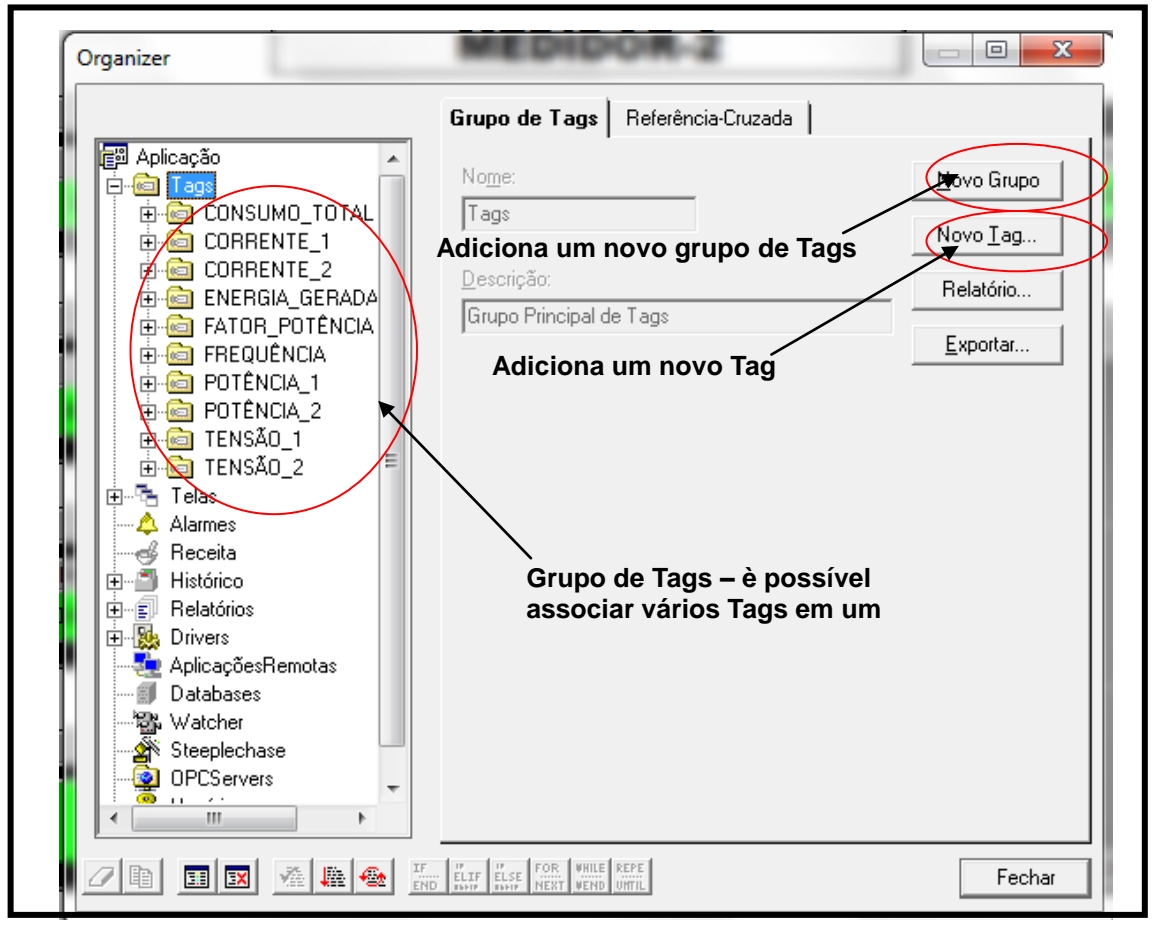

**Figura 2 – Adição de Tags a uma Aplicação Fonte: Autoria própria**

Ao selecionar a opção "Novo Grupo" irá aparecer no subitem de Tags (objeto da aplicação) uma nova pasta. Nesta, é possível associar diversos Tags. E, selecionando a opção "Novo Tag", irá abrir uma outra janela, possibilitando escolher o Tag correto para ser aplicado (Ver a figura 3).

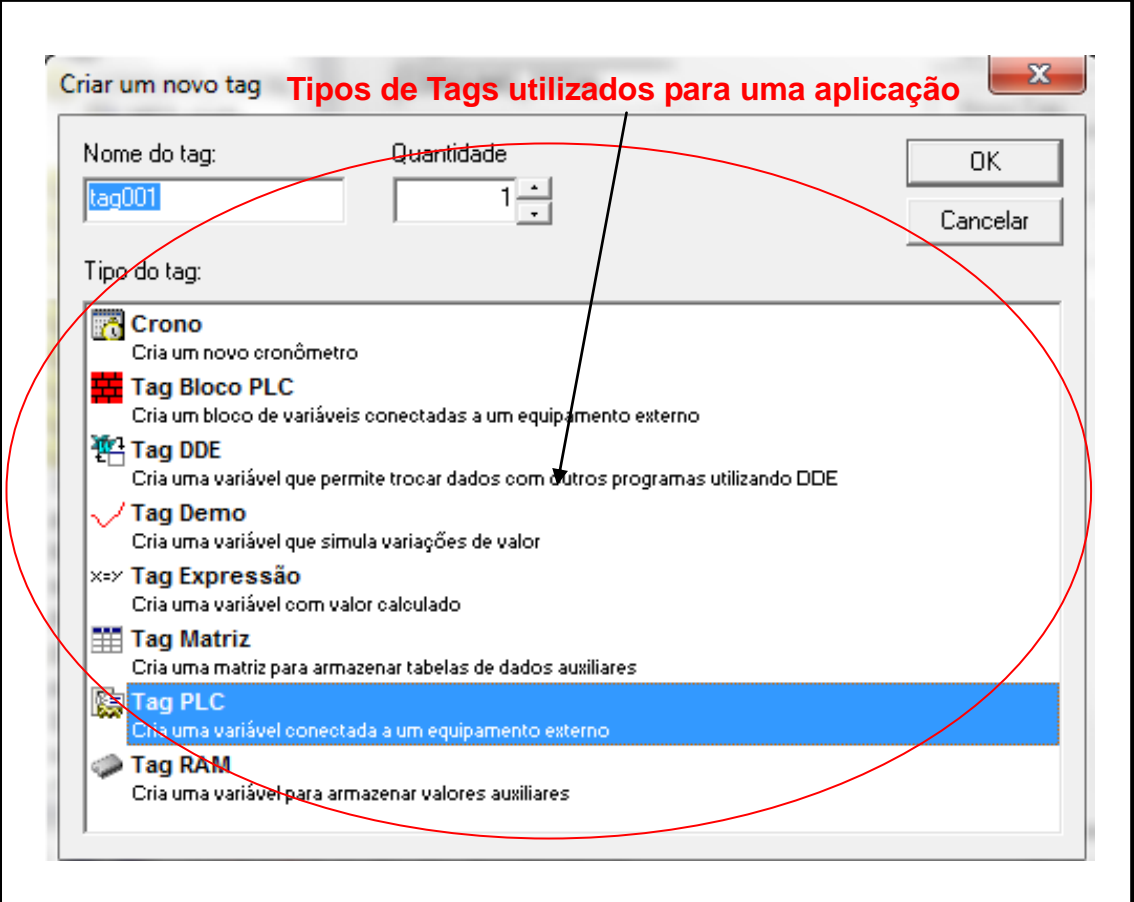

**Figura 3 – Criação de Tags para uma Aplicação Fonte: Autoria própria**

Conforme a figura 3, segue no quadro 1 os tipos de tags:

| <b>OPÇÃO</b>              | <b>DESCRIÇÃO</b>                                                                                                    |
|---------------------------|----------------------------------------------------------------------------------------------------|
| Nome                      | Nome do Tag. Espaços e caracteres especiais não são permitidos quando os<br>Tags são usados em Scripts.                                                                                          |
| Quantidade                | Define o número de Tags que serão criados com as mesmas características<br>especificadas.                                                                                                    |
| <b>PLC</b>                | Tags PLC (CLP) são usados para trocar valores com os equipamentos de<br>aquisição de dados                                                                                                    |
| DDE.                      | Permite trocar dados com programas que sejam Servidores DDE. DDE (Data<br>Dynamic Exchange) é um protocolo Desenvolvido pela Microsoft para<br>comunicação entre aplicações baseadas em Windows. |
| Demo                      | Tags Demo são usados para gerar dados randômicos.                                                                                                    |
| Matriz                    | O Tags Matriz permitem criar matrizes ou vetores de dados.                                                                                                    |
| Expressão                 | Tags Expressão permitem a entrada de uma expressão numérica ou<br>alfanumérica (permitem concatenação de strings, por exemplo).                                                                  |
| <b>Block</b>              | Tags Bloco são usados para ler um bloco de valores simultaneamente.                                                                                                    |
| <b>RAM</b>                | Tags RAM são usados para armazenar valores na memória.                                                                                                    |
| Quadro 1 - Opções de Tags |                                                                                                    |

**Opções de Tags**

 **Fonte: Manual do Usuário publicado 08/2010 versão 2.29**

Uma opção de Tag em destaque são os chamados "Tag PLC", utilizados para trocar informações com equipamentos externos que adquirem dados por meio de *Drivers* específicos para o software Elipse SCADA. Veja na figura 4 um exemplo da configuração de um "Tag PLC":

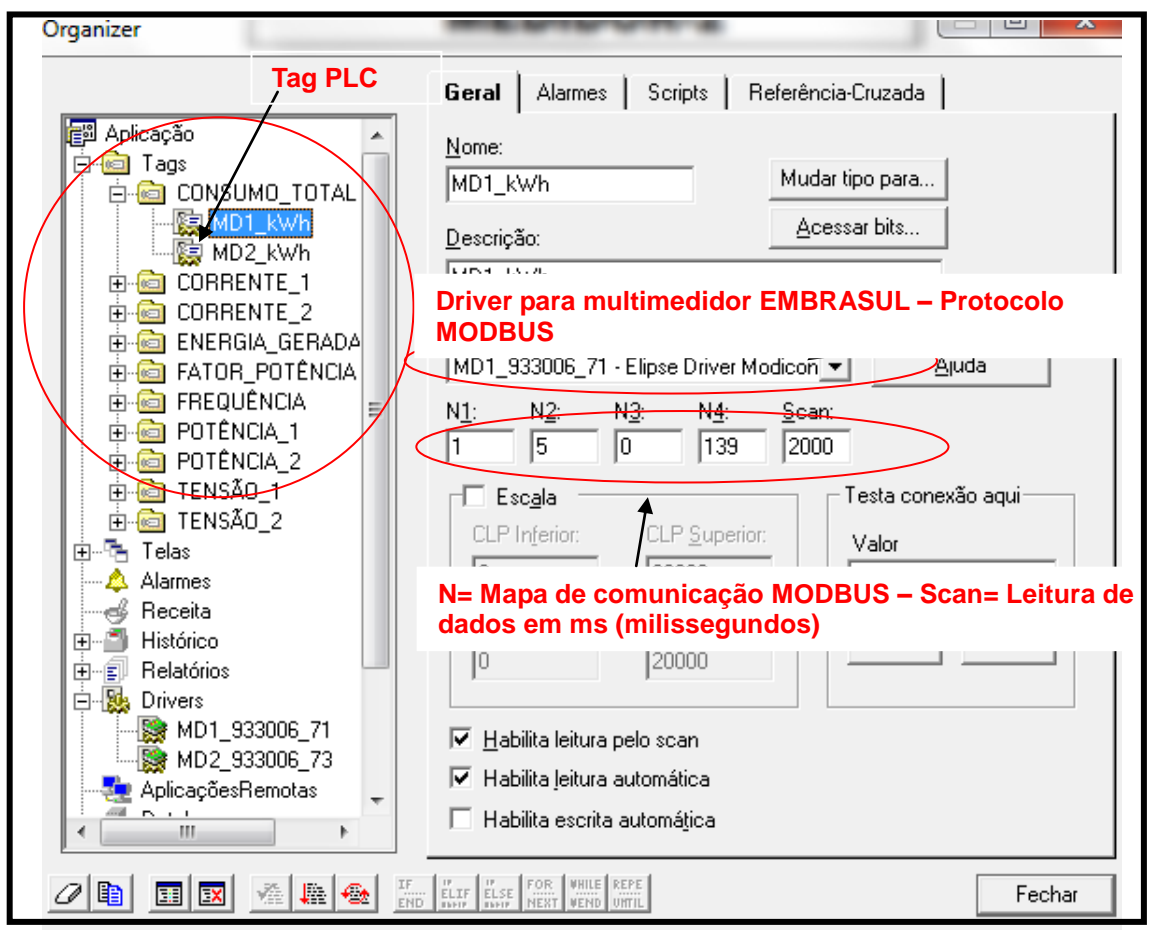

**Figura 4 – Criação de Tags PLC para uma Aplicação Fonte: Autoria própria**

A figura 4 representa um exemplo de configuração de um Tag PLC. Em suas propriedades gerais é possível inserir o *Driver,* o qual, para o exemplo, está sendo utilizado para um equipamento de aquisição de dados (multimedidor) do fabricante EMBASUL. Os dados são reconhecidos pelo Elipse SCADA através de um *Driver* MODICON que utiliza protocolo MODBUS. No campo N1, N2, N3 e N4 são inseridos valores correspondentes de um mapa de registro MODBUS. Para o exemplo utilizouse:

- N1= 1: Endereço do equipamento escravo (multimedidor);
- N2= 5: Código de operação;
- N3= 0: Parâmetro adicional, Não configurável para o exemplo;
- N4=139: Endereço do registro, seguindo o mapa de variáveis, esta numeração significa Consumo total.

Obs.: Antes de inserir o mapa de registro é necessário configurar corretamente o Item *Drivers* do organizer.

**Criar relatórios:** No mesmo ambiente de desenvolvimento, é possível criar qualquer tipo de relatório, seja em modo gráfico, texto ou formatado pelo usuário, aplicando-se consultas ou filtros específicos. Os relatórios podem ser impressos automaticamente, utilizando dados históricos e/ou de tempo real. O Elipse SCADA possui um exclusivo sistema de impressoras, permitindo a impressão dos dados em dispositivos diferentes. Permite imprimir os valores dos Históricos ou Alarmes por meio dos Tags em tempo real. As suas configurações estão disponíveis no *Organizer.* Pela ação *PrintToFile* aplicada em um *Script,* é possível imprimir arquivos retirados do Histórico em formato CSV (Comma-separated values) (INETWEB, 2013). A seguir um exemplo aplicável para esta ação:

*Relatórios. Relatório1. PrintToFile("relatório1.csv", 1, ";", 1)* sendo *Relatórios* a raiz (conforme visto no organizer); *Relatório1* é subitem da raiz a, na qual traz a consulta criada pelo Histórico; *"relatório1.csv"* é o nome e a extensão do arquivo a ser salvo; *1, ";", 1* define cabeçalho, separador de colunas e barra de progresso ficando no mesmo formato da planilha de dados *Browser.*

**Scripts - flexibilidade para realizar tarefas complexas:** O Elipse SCADA possui uma linguagem de programação própria - Elipse Basic - permitindo definir lógicas ou criar sequências de procedimentos semelhantes ao Visual Basic. Os *Scripts* são orientados por eventos, com o pressionar de uma tecla, pela mudança de uma variável ou ainda por um intervalo regular de tempo. São procedimentos com linguagem própria de programação, possuindo uma aplicação flexível. Os *Scripts* associam através de eventos, sendo assim, se houver um evento, os *Scripts* terão a devida ação conforme sua programação, a qual está presente nas propriedades de cada objeto. Vide, a seguir, o quadro 2 com os itens configuráveis:

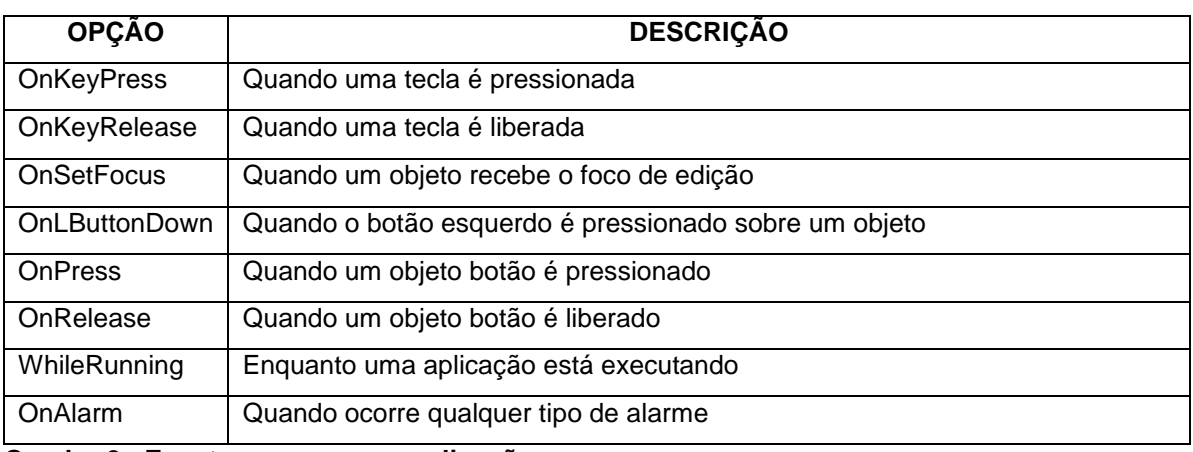

### **Eventos comuns em aplicações no Elipse SCADA**

**Quadro 2 - Eventos comuns em aplicações** 

**Fonte: Manual do Usuário publicado 08/2010 versão 2.29**

<span id="page-32-0"></span>2.3.4 Elipse SCADA - comunicação entre a aplicação e os equipamentos

Por meio dos *Drivers* é possível estabelecer comunicações entre os equipamentos que adquirem dados e o Elipse Scada. Esses *Drivers* podem ser disponibilizados pelo fabricante do equipamento de aquisição de dados ou pela própria Elipse. Sua configuração se dá pelo *Organizer,* possibilitando alterar o tempo de leitura das medições realizadas por equipamentos externos. Nas configurações dos *Drivers* é possível associar Tags PLC, e editar o endereçamento e varredura do Tag direto de uma lista, obtendo semelhança com planilhas eletrônicas. Observa-se no quadro 3 as opções disponíveis na lista de Tags associados:

| <b>OPÇÃO</b> | <b>DESCRIÇÃO</b>                                                            |  |  |  |  |  |  |
|--------------|-----------------------------------------------------------------------------|--|--|--|--|--|--|
| Nome         | Nome do Tag                                                                 |  |  |  |  |  |  |
| N1/B1        | Parâmetros de endereçamento do tag.                                         |  |  |  |  |  |  |
| N4/B4        |                                                                             |  |  |  |  |  |  |
| Scan         | Tempo de atualização (leitura) do valor do tag.                             |  |  |  |  |  |  |
| <b>Size</b>  | Mostra o tamanho de um tag Bloco (não disponível para tags PLC).            |  |  |  |  |  |  |
| Exportar     | Permite criar um arquivo no formato CSV com a definição dos parâmetros      |  |  |  |  |  |  |
| Tags         | dos tags listados. Este arquivo pode ser importado no Elipse E3 ou qualquer |  |  |  |  |  |  |
|              | outro software compatível (como por exemplo, o Microsoft Excel).            |  |  |  |  |  |  |

**Opções disponíveis na lista de tags associados**

**Quadro 3 - Lista de Tags Associados Fonte: Manual do Usuário publicado 13/82010 versão 2.29**

Na configuração de um *Driver* para associar a um Tag PLC, por exemplo, é necessário saber os protocolos de comunicação em que o equipamento de aquisição de dados está adequado. A figura 5 apresenta um exemplo referente à configuração de um *Driver:*

| Organizer                                                                                                    |                                                                                                    | x<br>▣                                                 |
|----------------------------------------------------------------------------------------------------|----------------------------------------------------------------------------------------------------|--------------------------------------------------------|
| 图 Aplicação<br>⊞ Meal Tags<br>由 中 Telas<br>Drivers criados como subitem da<br>raiz da aplicação Drivers.<br>由…即 Relatórios                             | Configuração Scripts   Lista de Tags  <br>Nome:<br>MD1_933006_73<br>Aodicon Modbus v2.07 Build 1                                                                                           | Referência-Cruzada                                     |
| 白 閣 Drivers<br>MD1_933006_71<br>Se MD1_933006_7<br><b>AplicaçõesRemotae</b><br><b>Databases</b><br>锡 Watcher<br>Steeplechase<br>OPCServers<br>Usuários | Localização do Driver:<br>cópia de marcos\cópia (2) de modbus.dll<br>Parâmetros<br>P3:<br>P2:<br>P1:<br>P4:<br>Localizar: localiza o Driver na pasta<br>a onde foi salvo dentro do Windows | Localizar<br>Recarregar<br>Ajuda<br>Avançado<br>Extras |
| 看上海<br>$ \mathbf{X} $<br>軍<br>Ð                                                                                                    | Esconder mouse durante comunicação<br>□ Retentar comunicações falhadas<br>No. de tentativas: 1<br>Extras: é a onde configura a<br>comunicação desejada<br>IF FLIF ELSE FOR VHILE REPE      | Exportar<br>Fechar                                     |

 **Figura 5 – Exemplo de configuração de Drivers Fonte: Autoria própria**

Conforme o exemplo da figura 5 é necessário obter o *Driver* já salvo em uma pasta (de preferência no mesmo local na qual é criada a aplicação) dentro do Windows. Por meio da opção "localizar" (destacado na figura), buscar o *Driver* dentro da pasta onde foi salvo e inserir no Elipse. O *Driver,* conforme o exemplo, está denominado como Elipse Driver Modicon Modbus v2. 07 Build 1. Este *Driver* foi fornecido pela empresa Embrasul, porém a sua criação está sob responsabilidade da Elipse (empresa criadora do Elipse SCADA). Na opção "extra" é possível configurar a comunicação. Verifica-se o exemplo na figura 6:

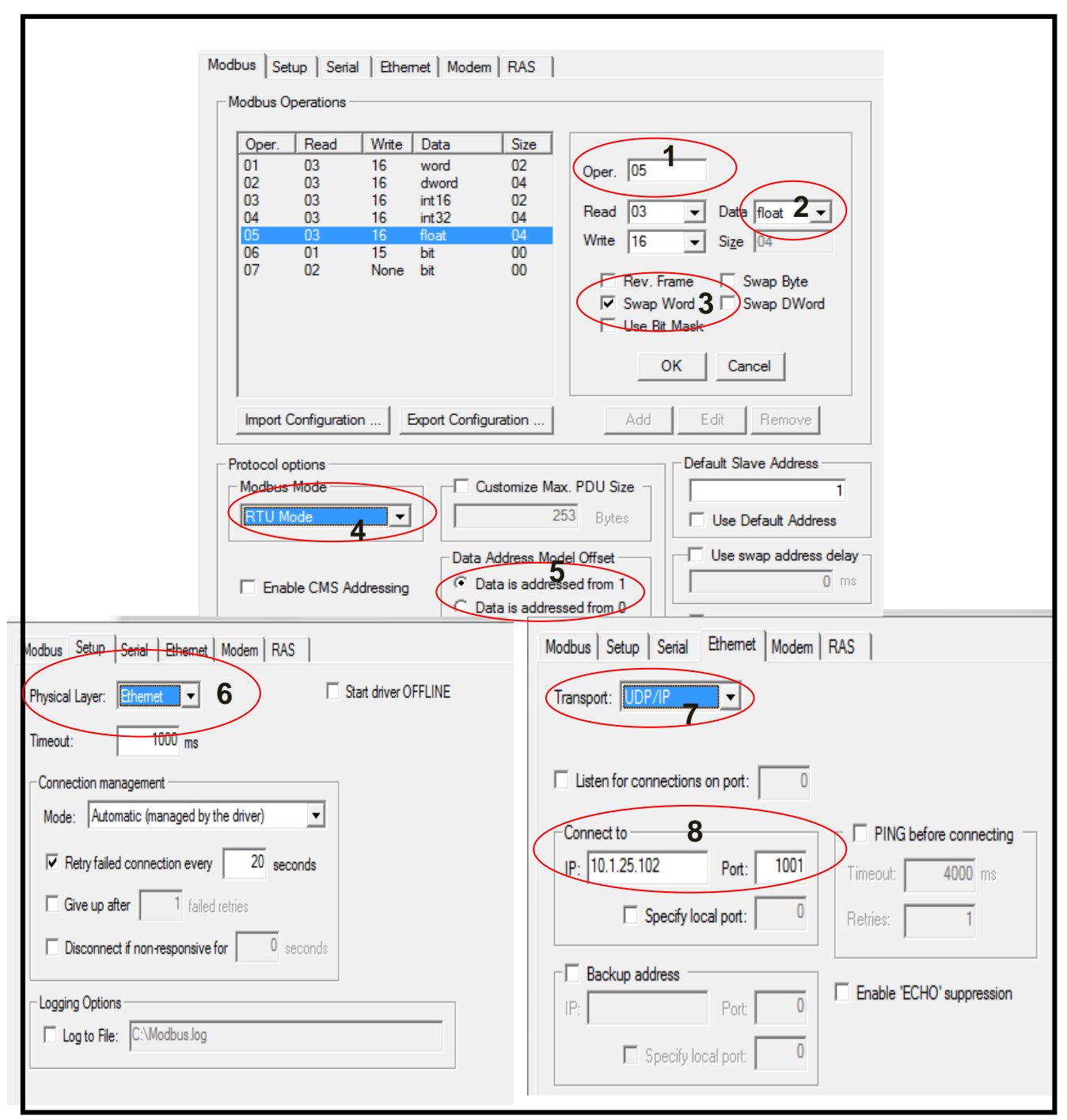

**Figura 6 – Exemplo de configuração da opção EXTRAS do item** *Drivers* **Fonte: Autoria própria**

Conforme a figura 6, destacou-se em círculos vermelhos os parâmetros com mais importância para obter comunicação entre a aplicação e os equipamentos de aquisição de dados. Observa-se a seguir cada item destacado através de números correspondes:

**Círculo 1:** Código da operação. Para o exemplo, está em destaque como operação de número 5. Este código é inserido no campo N2 da configuração dos Tags PLC.

**Círculo 2:** É o campo onde insere-se o formato no qual será feito a leitura dos dados recebidos. O exemplo apresenta o *float* - um formato de dados flutuantes sendo composto por 4 bytes concatenados em sequência, sendo de grande valia para coleta de dados, pois armazena variáveis em tempo real e seu processamento é rápido (*IEEE 754-32 bits).*

**Círculo 3:** Este é utilizado para reordenar as variáveis. Para estabelecer uma leitura correta em um formato *float* é necessário que o swap Word esteja habilitado, pois esta opção é indispensável para dados de 32 bits.

**Círculo 4:** Este espaço corresponde qual modo do protocolo Modbus será utilizado para comunicação. O exemplo exibe o RTU (*Remote Terminal Unit*) *mode* devido à utilização para coleta de dados de multimedidores remotamente.

**Círculo 5:** Nesta área está relacionado o endereçamento de dados com ou sem compensação, ou seja, quando há um formato flutuante (*float)* é realizada a leitura de 2 registros (conforme listados no mapa de registro Modbus, verificado na tabela 4). Sendo assim, ao selecionar a opção com compensação, a leitura será realizada através do maior valor e, quando selecionado sem compensação, a leitura será realizada pelo menor valor. No exemplo foi utilizada a opção com compensação.

**Círculo 6:** Este campo localiza-se na aba *Setup* e define qual é o tipo de comunicação que será feita com o equipamento de aquisição de dados. Para o exemplo foi utilizado Ethernet.

**Círculo 7:** Para este espaço é inserido o protocolo de transporte de dados. Para o exemplo foi utilizado o protocolo UDP/IP (*User Datagram Protocol*) devido à necessidade da transmissão de dados em tempo real com eficiência. Este protocolo é indicado para transporte de informações com equipamentos de aquisição de dados.

**Círculo 8:** Esta área está relacionada à inserção do IP e a porta em qual o equipamento de aquisição de dados está programado.

**Botão (***Button):* Com esse objeto é possível executar ações por meio do mouse ou teclado. Com suas propriedades se torna fácil e simples a sua configuração, podendo, também, gerar eventos através dos *Scripts* de Botões. O quadro 4 demonstra os *Scripts* exclusivos para Botões:

| Você pode associar scripts a botões executando-os em uma das situações a seguir: |                                                                      |  |  |  |  |  |  |  |  |
|----------------------------------------------------------------------------------|----------------------------------------------------------------------|--|--|--|--|--|--|--|--|
| <b>EVENTOS</b>                                                                   | <b>DESCRIÇÃO</b>                                                     |  |  |  |  |  |  |  |  |
| <b>OnPress</b>                                                                   | Executa o script quando o botão é pressionado.                       |  |  |  |  |  |  |  |  |
| OnRelease                                                                        | Executa o script quando o botão é solto.                             |  |  |  |  |  |  |  |  |
| WhilePressed                                                                     | Executa o script enquanto o botão está sendo pressionado, conforme o |  |  |  |  |  |  |  |  |
|                                                                                  | ciclo (em ms) definido.                                              |  |  |  |  |  |  |  |  |

**Scripts Disponíveis**

#### **Quadro 4 - Scripts Disponíveis Fonte: Manual do Usuário publicado 08/2010 versão 2.29**

*Setpoint:* Este objeto pode definir valores de entrada ao Tag associado, sua edição é simples e fácil e é realizada por meio de suas propriedades.

Tendência (*Trend):* Através deste componente é possível reproduzir valores em um gráfico de, no máximo, 16 Tags, obtendo atualizações constantes dos valores medidos. A sua configuração é simples e são realizadas por meio de suas propriedades.

*Browser:* Com esse elemento é possível visualizar os arquivos medidos em um banco de dados e é configurável pelas propriedades.

*Display:* Este item é utilizado para mostrar, em tempo real, os valores dos Tags. Sua edição é por meio de suas propriedades.

**Texto (***Text***):** Com este objeto é possível estabelecer mensagens para valores dos Tags ou até mesmo utilizar para um simples título. Sua edição é configurada pelas propriedades.

**Telas:** Sua função é monitorar o processo de uma aplicação. É possível criar inúmeras telas. A opção Telas está localizada dentro da aplicação do *organizer*.

### <span id="page-36-0"></span>2.3.5 Protocolo MODBUS

Criado pela Modicon no ano de 1979, o protocolo MODBUS é uma composição de mensagem utilizada para constituir comunicação entre os dispositivos mestreescravo/cliente-servidor. Trata-se de um modelo, no qual vários protocolos de rede industriais utilizam-no, disponibilizando um padrão por meio do método MODBUS para trocar mensagens.

#### <span id="page-37-0"></span>2.3.6 Comunicação MODBUS

No dispositivo MODBUS, a comunicação ocorre por meio da técnica mestreescravo, admitindo apenas um dispositivo (mestre) iniciar as transações. Os demais dispositivos (escravos) respondem conforme a solicitação do mestre ou, então, com a ocupação em questão. Os dispositivos escravos (*drive* de rede ou qualquer dispositivo que efetua medições) processam informações e envia os dados para um dispositivo mestre.

#### <span id="page-37-1"></span>2.3.7 Mapa de registro através do protocolo MODBUS

Habitualmente tais dispositivos abrangem um mapa de registro MODBUS, cujos desempenhos trabalham sobre um registrador de mapa, configuração e controle de módulo I/O. E, para melhor compreensão da operação, basta averiguar a menção no mapa de registro do seu dispositivo. Seguem, no quadro 5, alguns itens do mapa de registro MODBUS fornecido pela empresa EMBRASUL para multimedidores dos modelos MD-4040 e MD-4020:

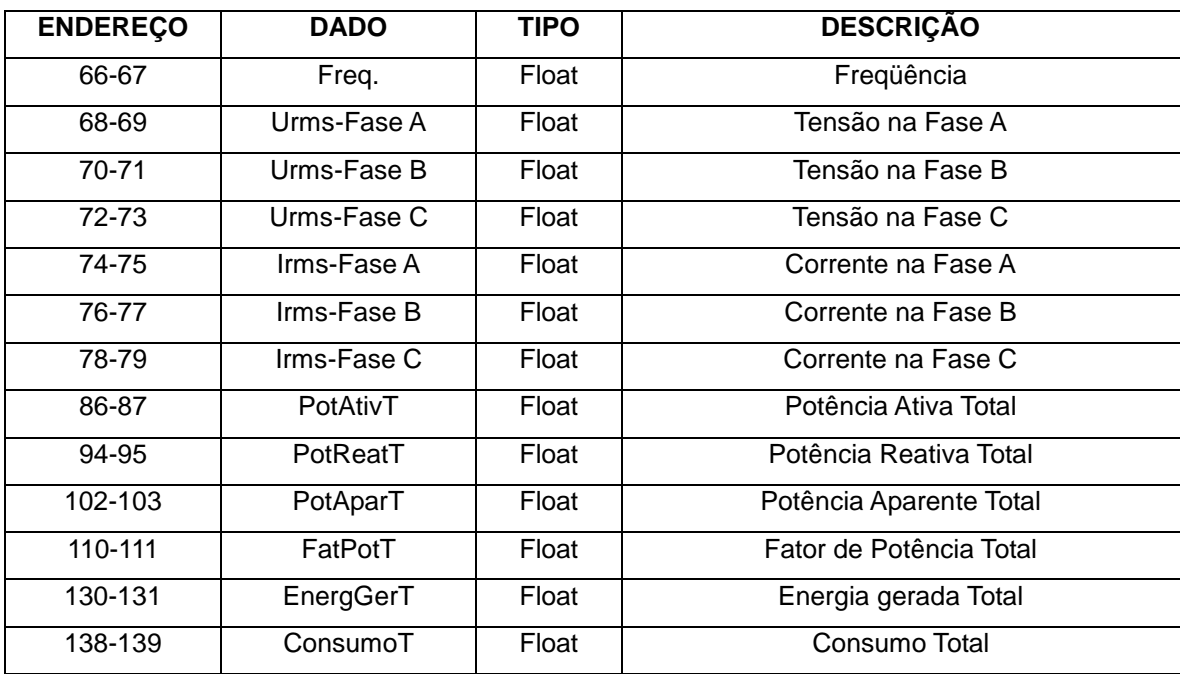

**Quadro 5 – Mapa de Endereços para Comunicação Fonte: PRELIMINAR 11/2009 Versão 2.0**

#### <span id="page-38-0"></span>2.4 SITUAÇÃO ATUAL DA UTE ESTUDADA

#### <span id="page-38-1"></span>2.4.1 DESCRIÇÃO SUCINTA DAS CARACTERÍSTICAS DA UTE

A planta da Açucareira estudada, produtora de açúcar, álcool e derivados, possui um sistema próprio de geração de energia elétrica que, segundo dados de placa dos turbogeradores, possui uma potência instalada de 60 MW. Este agente de geração é um Produtor Independente de Energia (PIE), conforme Portaria Autorizativa 165/2007, do Ministério de Minas e Energia.

O bagaço de cana - insumo obtido após a moagem da cana de açúcar - é queimado em caldeiras para gerar o vapor necessário para o processo industrial. Essas caldeiras, para atingir melhor rendimento, geram vapor em alta pressão, quase sempre maior que aquela necessária para o processo industrial, a qual deve ser rebaixada para a aplicação desejada. A turbina de geração de energia elétrica executa, exatamente, a função de uma válvula rebaixadora, com a vantagem da energia, nela dissipada, ser transferida para o gerador de energia elétrica e daí para o sistema de distribuição industrial. O vapor de escape ou de extração destas turbinas, já rebaixado, é direcionado para o processo industrial, de modo que a geração de energia elétrica torna-se rigorosamente dependente da demanda de vapor para este processo. Ou seja, esta demanda de vapor é determinante para a quantidade de energia elétrica que pode ser gerada.

Durante a safra, a energia elétrica produzida pela UTE, além de atender a necessidade de consumo das unidades industriais e, também, as instalações auxiliares tais como escritórios, oficinas de manutenção, iluminação de ruas, etc., proporciona um excedente de energia que é exportada para o sistema elétrico, por meio de uma subestação elevadora de 88 kV e comercializado com terceiros.

Durante o período de entressafra, devido à falta do bagaço de cana, a usina deixa de gerar energia elétrica e passa a ser importadora de energia, através da mesma subestação e do mesmo sistema de transmissão restrito.

A UTE estudada é composta por três caldeiras aquatubulares para geração de vapor, as caldeiras 4 e 5 com capacidade de gerar 190t/h em 42bar @ 420°C e a caldeira 6 com capacidade de gerar 150t/h em 92bar @ 520°C, uma Casa de Força com dois turbogeradores de 37,5MVA, Fator de Potência 0,8, em seu interior e uma subestação elevadora composta por um único transformador 13,8kV/138kV com capacidade de 28/35MVA.

Na Casa de Força, também, estão instalados os dois painéis de distribuição de energia elétrica de média tensão para as diversas áreas do processo industrial, cada qual com um único barramento trifásico, constituindo dois barramentos independentes denominados "Barra 1"e "Barra 2" (ver diagrama da UTE pág. 45).

A "Barra 1" é alimentada pelo turbogerador TG4, o qual recebe o vapor produzido nas caldeiras 4 e 5, e dela derivam 7 alimentadores para as cargas industriais associadas. Além disso, do cubículo 8 da "Barra 1" deriva a alimentação para os serviços auxiliares da UTE.

A "Barra 2", por sua vez, é alimentada pelo turbogerador TG3, o qual recebe o vapor produzido na caldeira 6, e dela derivam mais 9 alimentadores para as cargas industriais associadas.

Estas duas barras são interligadas entre si e com a subestação elevadora de 88kV por meio de disjuntores, os quais proporcionam o sincronismo adequado entre as fontes de energia elétrica da planta.

Sendo assim, os dois turbogeradores e a concessionária local operam em paralelo na barra de 13,8kV da Casa de Força. Durante a safra, estes dois turbogeradores alimentam as cargas industriais associadas, os serviços auxiliares da Casa de Força e da Subestação de 88kV, e exportam o excedente de energia elétrica resultante do rebaixamento de vapor demandado pelo processo industrial associado.

#### <span id="page-39-0"></span>2.4.2 DADOS DA SUBESTAÇÃO ELEVADORA DA UTE

A subestação elevadora compreende um único transformador de 13,8kV/88kV com capacidade de 28/35MVA. Por ela, flui toda a energia exportada durante a safra e a comprada durante a entressafra. Ela é conectada na barra de entrada da subestação de seccionamento da linha de transmissão e no nível de alta tensão (88kV) é constituída por:

- um barramento principal;
- para-raios classe 145kV;
- um disjuntor classe 145kV com seccionadoras nas extremidades para a sua manutenção;
- transformadores de corrente e de tensão classe 145kV;
- um sistema de medição de faturamento (SMF) da concessionária;
- um sistema de proteção da subestação e do transformador de força; e
- um transformador de força com comutador automático sob carga, 28/35MVA, relação 88/13,8kV, Ligação DYn, impedância percentual de 13%, com secundário aterrado através de resistor de 20Ω – 400A/10s.

No nível de média tensão (13,8kV), a subestação é constituída por:

- cubículos de média tensão com disjuntores e suas respectivas proteções, instalados na sua edícula;
- um banco de capacitores para compensação do reativo do transformador de força durante a entressafra;
- um transformador rebaixador de 45kVA 13.800/220-127V para a alimentação dos serviços auxiliares da subestação; e
- um sistema de sincronismo e de controle de exportação e importação de energia elétrica (utilizando o EGCP3 MC da Woodward).

A saída dos cubículos de média tensão da subestação está interligada com as barras 1 e 2 da Casa de Força por meio de cabos de média tensão.

## <span id="page-40-0"></span>2.4.3 SERVIÇO AUXILIAR DA UTE

A alimentação dos serviços auxiliares da UTE, proveniente do cubículo C8 da Barra 1 de MT, é efetuada através de um transformador rebaixador seco de 750kVA – 13,8/0,38kV. Esta alimentação atenderá os CCM's dos turbogeradores, os painéis de corrente contínua, os carregadores de baterias, e os CCM's dos auxiliares da Casa de Força. O CCM dos serviços auxiliares da UTE, na falta de tensão do transformador de 750kVA, é alimentado por um sistema de emergência composto por um motogerador de 218kVA por meio de comutação automática.

### <span id="page-41-0"></span>2.4.4 DIAGRAMA UNIFILAR DA UTE

Todos os medidores das grandezas elétricas utilizados nos ensaios, aqui relatados, eram de mesma fabricação, mesmo modelo e fornecidos já com seus Certificados de Calibração. Tais medidores são de fabricação pela empresa Embrasul, modelo MD 4040, com os seguintes números de série:

- MD1: 93300671
- MD2: 93300673
- MD3: 93300676
- MD4: 93300679
- MD5: 93300681
- MD6: 93300685

Estes medidores foram sincronizados entre si e instalados nas posições indicadas no diagrama, conforme Figura 7:

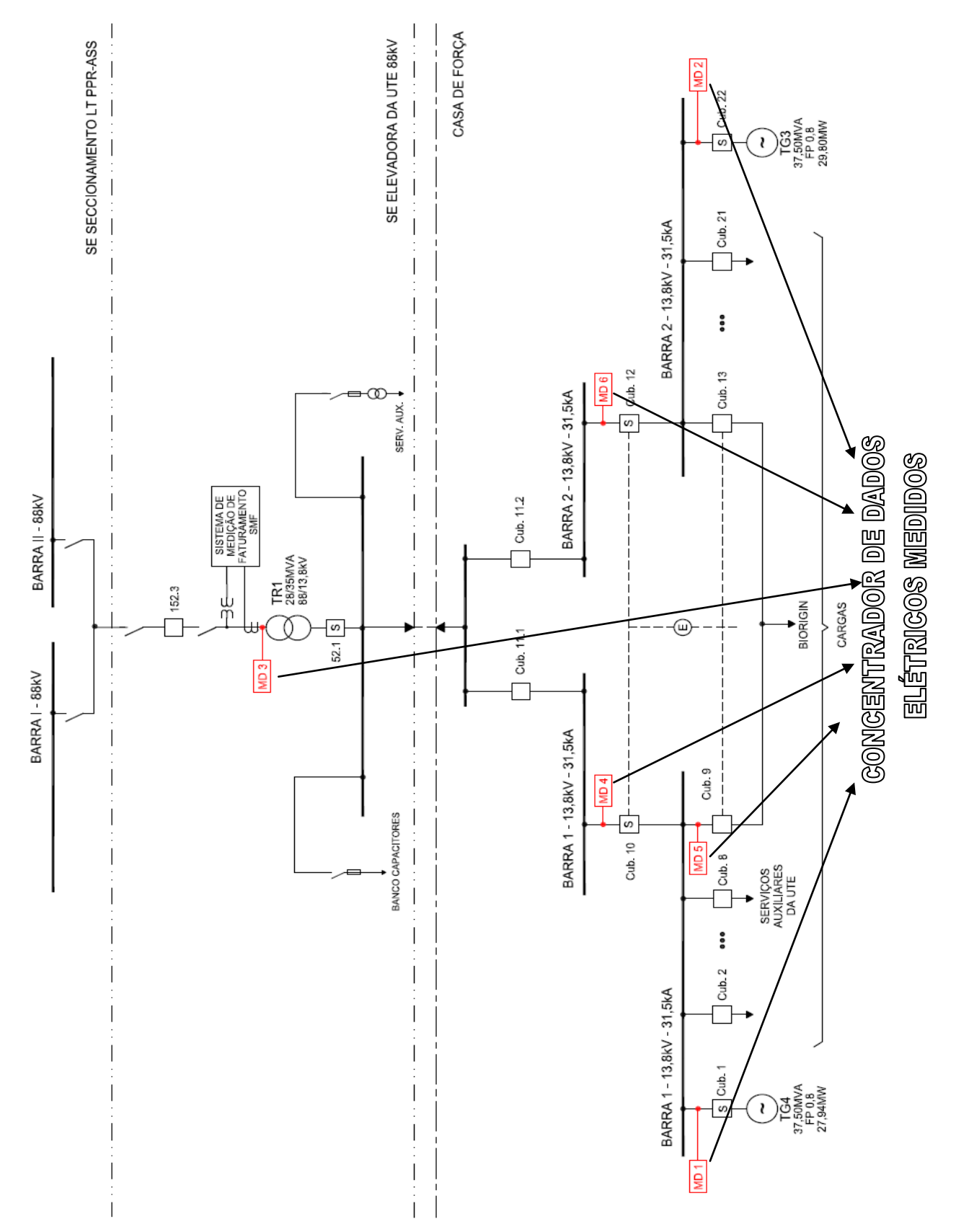

**Figura 7 - Diagrama unifilar da UTE com os multimedidores do ensaio. Fonte: Autoria própria**

2.4.5 Diagrama da estrutura do sistema de coleta de dados medidos

A comunicação do Elipse SCADA com o multimedidor é realizada por meio do *driver* específico do fabricante do multimedidor para **leitura** e **registro** das grandezas elétricas.

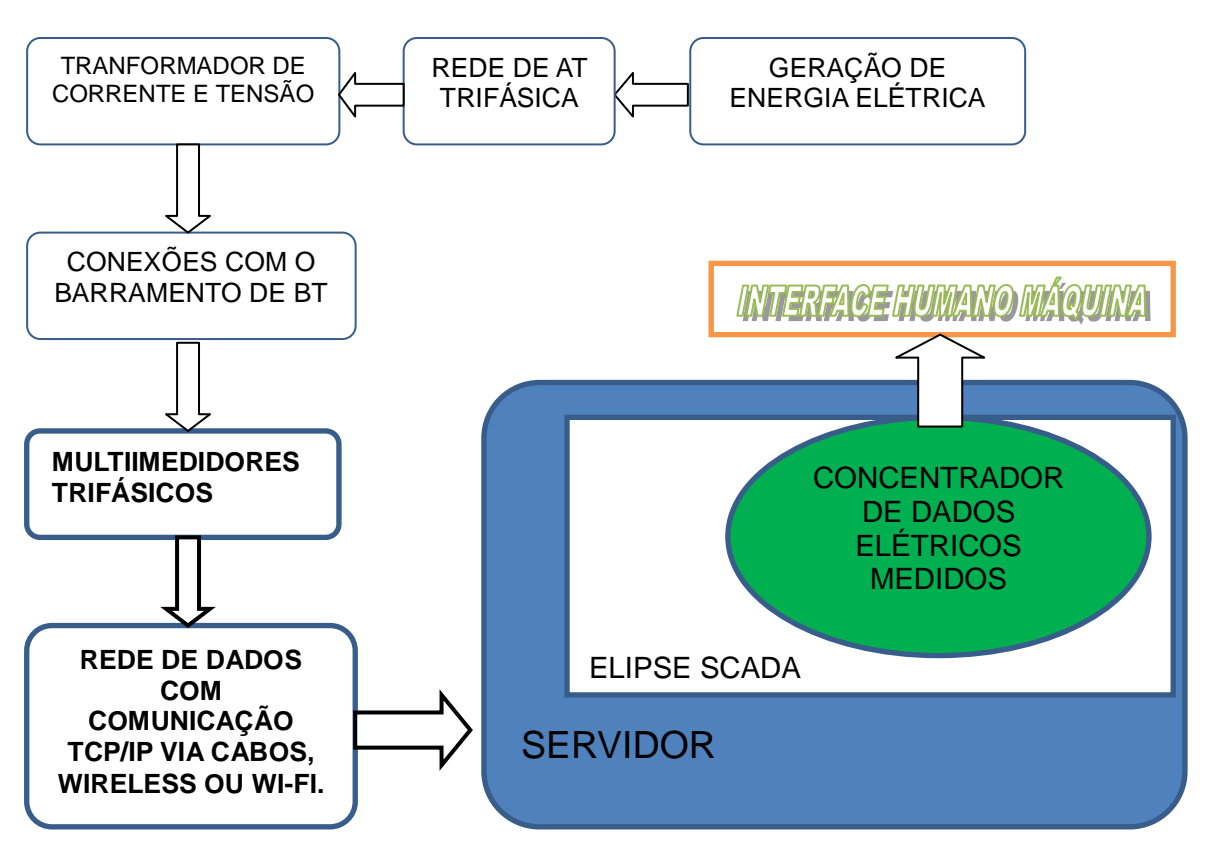

**Figura 8 - Diagrama da estrutura do sistema de coleta de dados medidos Fonte: Autoria própria**

#### <span id="page-43-0"></span>2.5 RELATÓRIO DO RESULTADO DO ENSAIO DE DESEMPENHO

#### <span id="page-43-1"></span>2.5.1 TIPO DE ENSAIO EXECUTADO

A "Potência Instalada" e a "Potência Líquida" da UTE foram determinadas por ensaios de desempenho nos 2 turbogeradores existentes, conforme preconiza a REN 420(ANEXO A). Esta opção foi adotada por ter uma execução de curta

duração, liberando rapidamente os turbogeradores para manobras exigidas pelo processo fabril (vapor) da planta dependente da cogeração de energia.

### <span id="page-44-0"></span>2.5.2 DESCRIÇÃO DO ENSAIO

Os ensaios, aqui relatados, foram executados conforme determina a REN 420, suas terminologias, conceitos e a revisão 1 do *PROCEDIMENTO PARA DETERMINAÇÃO DA "POTÊNCIA INSTALADA" E "POTÊNCIA LÍQUIDA" DE EMPREENDIMENTO DE GERAÇÃO DE ENERGIA ELÉTRICA.*

Devido à impossibilidade de ensaiar todos os turbogeradores da UTE simultaneamente para a determinação da potência instalada, por restrição de consumo de vapor de extração e de vapor de escape no processo de produção de açúcar e álcool, os ensaios referidos foram executados em duas etapas. Uma etapa para determinar a potência instalada de cada unidade geradora alternadamente e outra para determinar a potência bruta e líquida da UTE.

A 1ª Etapa consistiu nos ensaios das Unidades Geradoras operando, alternadamente, com sua carga ativa nominal (potência ativa nominal e fator de potência nominal) ou o mais próximo dela, por um período de 4 horas. Deste modo, foi determinada individualmente a potência elétrica ativa de cada Unidade Geradora e, por consequência, a "Potência Instalada" da Central Geradora, conforme preconiza o Inciso V do Artigo 2º da REN 420(ANEXO A):

#### Inciso V – **Potência Instalada**:

Capacidade bruta (kW) que determina o porte da central geradora para fins de outorga, regulação e fiscalização, definida pelo somatório das potências elétricas ativas nominais das unidades geradoras principais da central;

a) A potência elétrica ativa nominal de uma unidade geradora é definida como a máxima potência elétrica ativa possível de ser obtida nos terminais do gerador elétrico, respeitados os limites nominais de fator de potência, e comprovada mediante dados de geração ou "ensaio de desempenho".

As seguintes grandezas elétricas de cada gerador ensaiado foram monitoradas e registradas em intervalos de 60 segundos:

- Tensão da fase A  $(V)$   $U_A$
- Tensão da fase B  $(V)$   $U_B$
- Tensão da fase C  $(V)$  U<sub>C</sub>
- Corrente da fase A (A) I<sup>A</sup>
- Corrente da fase B  $(A) I_B$
- Corrente da fase C  $(A) I_C$
- Potência Ativa (kW)
- Potência Reativa (kVAr)
- Potência Aparente (kVA)
- Fator de Potência instantâneo FP
- Energia Ativa (kW.h)
- Energia Reativa (kVar.h)

Esta etapa foi precedida da estabilização dos parâmetros térmicos e mecânicos de cada Unidade Geradora. Para tanto, foi adotada, como evento determinante, a estabilização da temperatura dos enrolamentos estatórico e dos mancais do gerador submetido ao ensaio, conforme o Ensaio de Elevação de Temperatura pelo Método de Aplicação de Carga da NBR 5052. Foram transcritos para o relatório os maiores valores de temperatura, de cada enrolamento e mancal, dentre aqueles monitorados durante o ensaio.

O intervalo de leitura considerado foi de 30 minutos e a temperatura foi considerada estabilizada se, para 3 leituras consecutivas, ela não variou mais que 2°C, conforme recomendação da IEEE 115/1995. Durante o período de estabilização de temperatura, a variação da tensão terminal do gerador, quando possível, não excedeu ± 2% do valor nominal, conforme recomendado também pela IEEE 115/1995.

A 2<sup>ª</sup> Etapa consistiu do ensaio final com todas as Unidades Geradoras operando, simultaneamente, com suas cargas ativas, nem sempre próximas do valor nominal, definidas pelo balanço térmico da planta, também, por um período de 4 horas. Entenda-se como sendo balanço térmico o ponto de operação com maior rendimento na geração simultânea de energia térmica e elétrica da planta. Ele é, especificamente, determinado pela demanda de energia térmica (vapor) no processo industrial da planta.

A partir deste ensaio foram determinadas a "Potência Bruta" e a "Potência Líquida" da Central Geradora, ou seja, o total de potência ativa gerada pela Central Geradora (soma das potências ativas de todas as Unidades Geradoras operando simultaneamente) é a sua Potência Bruta. Subtraindo-se dela o consumo dos serviços auxiliares e as perdas no sistema de conexão da Central Geradora, obtevese o valor da "Potência Líquida" da Central Geradora, conforme preconiza o Inciso VI do Artigo 2º da REN 420:

#### Inciso VI – **Potência Líquida**:

Potência elétrica ativa (kW) máxima disponibilizada pela central geradora, definida em termos líquidos no seu ponto de conexão, ou seja, descontando da potência bruta gerada o consumo em serviços auxiliares e as perdas no sistema de conexão da central geradora e comprovada mediante dados de geração ou "ensaio de desempenho".

### <span id="page-46-0"></span>2.5.3 PROCEDIMENTOS PARA DETERMINAÇÃO DAS POTÊNCIAS

<span id="page-46-1"></span>2.5.3.1 Potência instalada

Os ensaios para a determinação da Potência Instalada dos turbogeradores foram executados alternadamente e os resultados das medições são apresentados nos anexos deste relatório. A Potência Instalada de cada unidade geradora e da UTE são determinadas pelas expressões abaixo:

### **a) Ensaio para determinação da Potência Instalada do TG3**

- Estabilização dos parâmetros elétricos e mecânicos. Horário do início da estabilização: 10h00min Horário da conclusão da estabilização: 14h00min
- Período do ensaio. Horário do início do ensaio: 14h00min Horário da conclusão do ensaio: 18h00min
- Resultados do ensaio: Medições coletadas no medidor MD2 de grandezas elétricas: Conforme ANEXO B

Parâmetros Elétricos e Mecânicos do TG3: Conforme ANEXO D:

 Resultado da Potência Instalada do TG3 por meio de cálculos específicos: **Potência Instalada do TG3 = 28.572,5 kW**

## **b) Ensaio para determinação da Potência Instalada do TG4**

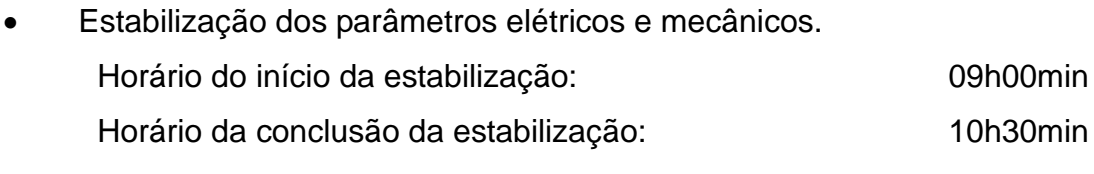

- Período do ensaio. Horário do início do ensaio: 10h30min Horário da conclusão do ensaio: 14h30min
- Resultados do ensaio. Medições coletadas no medidor MD1 de grandezas elétricas: Conforme ANEXO B Parâmetros Elétricos e Mecânicos do TG4: Conforme ANEXO E
- Resultado da Potência Instalada do TG4 por meio de cálculos específicos: **Potência Instalada do TG4 = 27.505,3 kW**

### <span id="page-47-0"></span>2.5.3.2 Potência bruta

O ensaio para a determinação da Potência Bruta da UTE foi executado com todos os seus turbogeradores operando simultaneamente, conforme o balanço térmico da planta, refletindo, assim, a real potência ativa que a UTE pode gerar, permanentemente, durante o período da safra. Os resultados das medições são apresentados nos anexos deste relatório.

### **a) Ensaio para determinação da Potência Bruta da UTE**

Estabilização dos parâmetros elétricos e mecânicos.

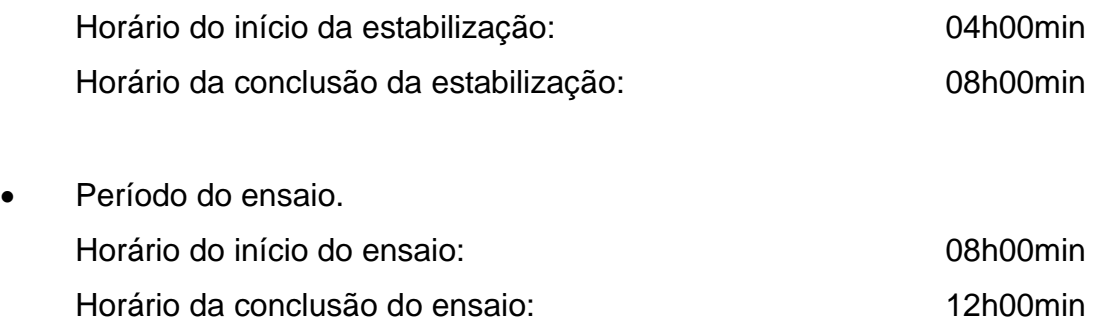

- Resultados do ensaio. Obs.: medições com os dois turbogeradores simultâneos (TG3 e TG4), dados dos dois medidores MD1 e MD2 conforme ANEXO B Parâmetros Elétricos e Mecânicos do TG3: Conforme ANEXO D Parâmetros Elétricos e Mecânicos do TG4: Conforme ANEXO E
- Resultado da Potência Bruta da UTE por meio de cálculos específicos: **Potência Bruta da UTE = 56.077,8 kW**

#### <span id="page-48-0"></span>2.5.3.3 Potência líquida

O ensaio para a determinação da Potência Líquida da UTE foi executado simultaneamente com o ensaio para a determinação da Potência Bruta da UTE. Para isso, foram medidos o consumo do serviço auxiliar da UTE e a energia exportada para a concessionária. Por meio de cálculos específicos, foi possível determinar a Potência Líquida da UTE, bem como o consumo das cargas do processo industrial agregado a ela. Os resultados das medições são apresentados nos anexos deste relatório.

Conforme definido pela REN 420, a Potência Líquida de uma UTE é o resultado da sua Potência Bruta subtraída do seu serviço auxiliar e das perdas até o ponto de conexão com a concessionária, ou seja, a Potência Líquida da UTE é expressa por:

### **a) Ensaio para determinação da Potência Líquida da UTE**

 Estabilização dos parâmetros elétricos e mecânicos. Horário do início da estabilização: 04h00min

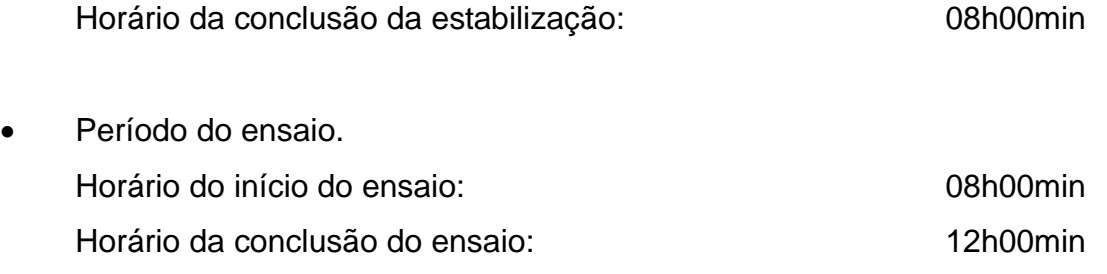

Resultados do ensaio:

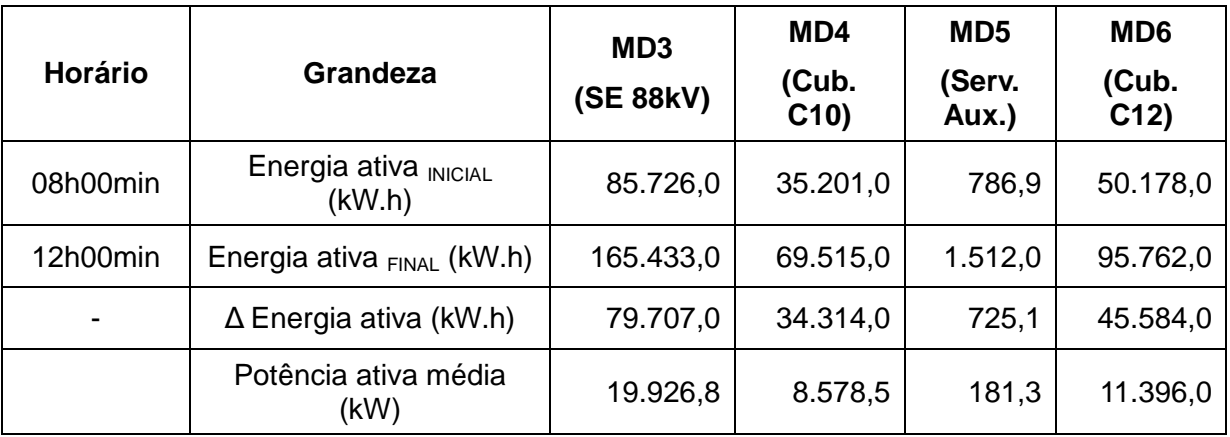

Medições coletadas nos medidores de grandezas elétricas: MD3, MD4, MD5, MD6.

**Quadro 6 - Medições coletadas nos medidores: MD3, MD4, MD5, MD6**

Parâmetros Elétricos e Mecânicos da potencia líquida da UTE são o mesmo da Potência Bruta UTE ver ANEXO F e ANEXO G.

 Resultado da Potência Líquida da UTE por meio de cálculos específicos: **Potência Líquida da UTE = 44.524,5 kW**

## <span id="page-49-0"></span>2.5.4 BALANÇO ENERGÉTICO (EM kW)

O balanço energético apresentado a seguir refere-se ao ensaio de determinação da Potência Bruta e da Potência líquida da UTE, ou seja, reflete as condições operacionais adotadas para atender o seu balanço térmico. É importante ressaltar que o balanço térmico da planta é definido pela demanda de vapor do seu processo industrial de produção de açúcar e álcool.

O Quadro do balanço energético é apresentado a seguir:

## **QUADRO DO BALANÇO ENERGÉTICO**

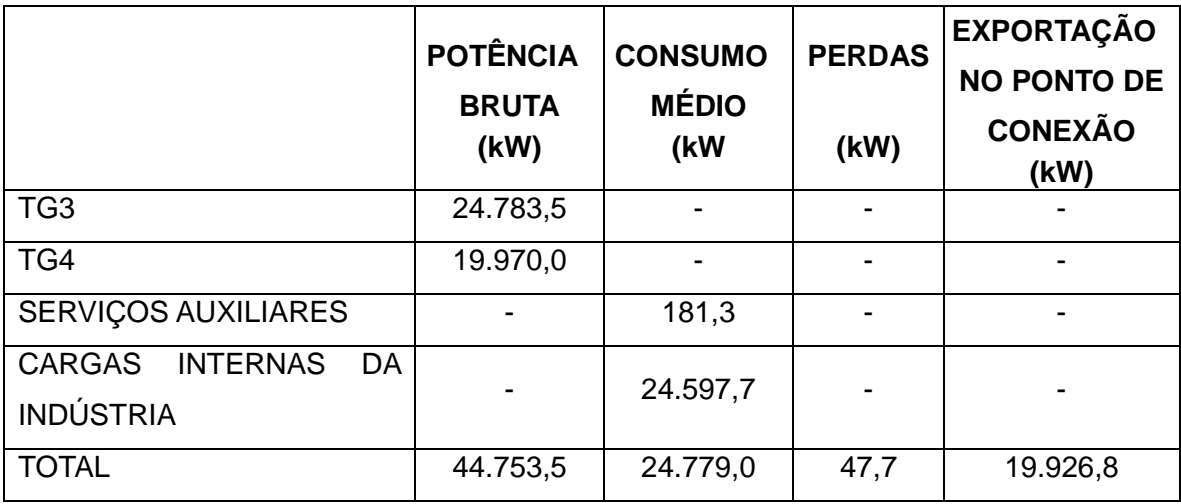

**Quadro 7 - Balanço térmico da planta**

## <span id="page-50-0"></span>2.5.5 CONCLUSÃO E COMENTÁRIOS SOBRE O ENSAIO

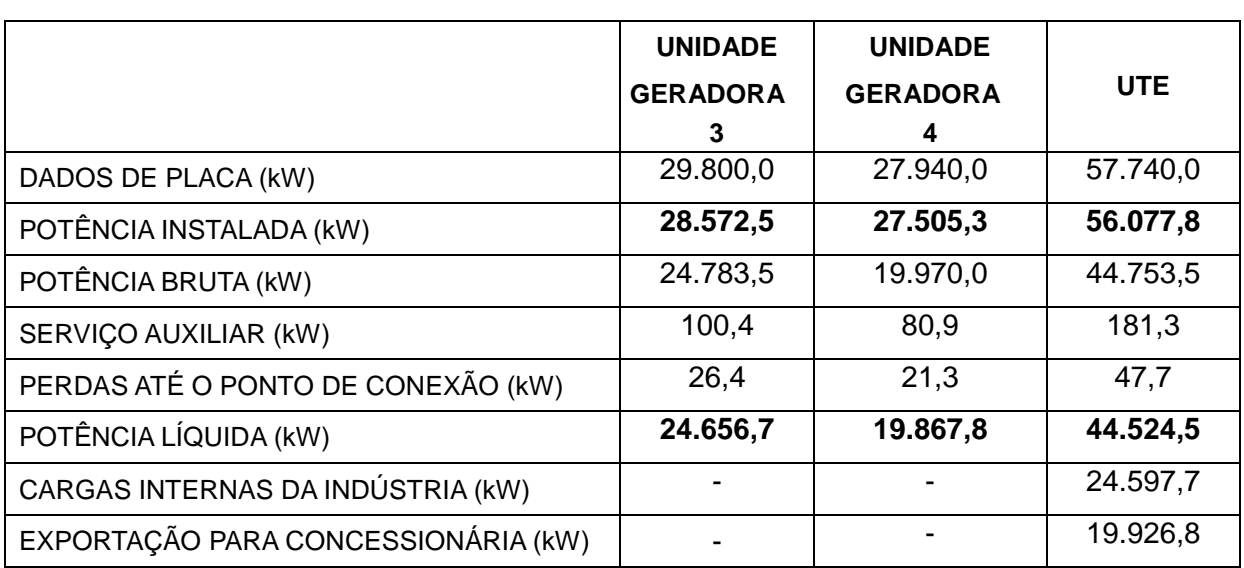

### **RESUMO DO ENSAIO**

**Quadro 8 - Resumo do ensaio**

Foram assumidas que o consumo do serviço auxiliar e as perdas, até o ponto de conexão, são proporcionais às potências de cada Unidade Geradora durante o ensaio de determinação da Potência Líquida.

A Potência Bruta da UTE, igual a 44.753,5 kW, é menor que a sua Potência Instalada (56.077,8 kW) por falta de consumo de vapor de extração e de escape no processo industrial associado a UTE.

# <span id="page-51-0"></span>**3.0 DESENVOLVIMENTO E SIMULAÇÃO DO CONCENTRADOR DE DADOS POR MEIO DO SOFTWARE ELIPSE SCADA.**

Neste capítulo será descrito como se desenvolveu o concentrador de dados para grandezas elétricas medidas no ensaio de desempenho. Será descrito, ainda, a simulação da aplicação do concentrador de dados desenvolvido, com análises dos resultados obtidos com a simulação da aplicação do concentrador para ensaio de desempenho.

### <span id="page-51-1"></span>3.1 SOLUÇÃO PROPOSTA PARA CONCENTRAR OS DADOS MEDIDOS

A solução proposta é desenvolver um concentrador de dados, utilizando a ferramenta organizer (Árvore do Aplicativo) do Elipse SCADA. Com essa ferramenta pode-se criar o concentrador de dados elétricos medidos para Aplicação, especificamente, em ensaio de desempenho de usina termelétrica de acordo com a norma 420/2010 da ANEEL(ANEXO A).

#### <span id="page-51-2"></span>3.2 DESENVOLVIMENTO DO CONCENTRADOR DE DADOS

O Concentrador de dados é implementado por meio de elementos configuráveis denominados Objetos de Sistema (conforme manual do usuário da Elipse SCADA). Estes objetos, por sua vez, podem ser manipulados de acordo com as necessidades da aplicação. A seguir, ressaltam-se os objetos utilizados na aplicação descrita neste estudo de caso:

 *Button:* executa ações conforme programado. É acionado por meio do teclado ou mouse;

- *Text:* Ferramenta utilizada para atribuir mensagens;
- *Display:* Mostra de valores numéricos ou alfanuméricos:

 *Setpoint:* Caixa de edição. Para esta aplicação, a ferramenta não possui nenhum tipo de ação;

 *Browser:* Este item é uma tabela na qual são verificadas as variáveis;

 *Bitmap:* Com esse instrumento é possível anexar figuras e, também, fazer animações;

 *Trend Graph:* Com esta ferramenta é possível visualizar as medições por meio de um gráfico de tendências*;*

*Tags:* Este item possibilita dar ações às varáveis;

 Histórico: Por meio de um *Browser* é possível criar um histórico com os valores obtidos;

 Relatórios: Com as informações obtidas através do Histórico é possível, por meio de um *Script*, criar um relatório das medições e salvar um arquivo do formato CSV, por exemplo;

 *Drivers:* É utilizado para estabelecer comunicação entre a aplicação e equipamentos externos;

Telas: São utilizadas para construção do *layout* da interface.

Para o estudo de caso foi utilizado o módulo Configurador, o qual foi emprestado pela empresa Catena Engenharia LTDA. Para o desenvolvimento foram utilizados 78 *Tags.* 

Como este estudo de caso contempla a validação do ensaio de desempenho conforme a resolução 420, da ANEEL, foi criado, por meio do *software* Elipse SCADA, um concentrador de dados, agrupando todas as informações enviadas pelos medidores de grandezas elétricas. As informações recebidas dos medidores ocorre a partir de um protocolo de comunicação *Modbus*. Para a funcionalidade dessa comunicação entre o Elipse SCADA e os medidores solicitou-se, ao fabricante dos medidores, o *driver* e o mapa das variáveis para estabelecer a comunicação corretamente. Para o desenvolvimento do programa foram utilizados os seguintes itens:

 São 78 *Tags* PLC, sendo utilizados para referir as grandezas elétricas como: corrente, tensão, fator de potência, frequência, energia gerada total, consumo total e potências ativa, reativa e aparente. Os Tags PLC servem para obter comunicação entre a aplicação e os equipamentos externos;

 São 13 telas, sendo uma tela inicial (tela de apresentação), seis telas de medições e seis telas para históricos. Essas telas são correspondentes ao número de medidores utilizados, pois cada medidor tem uma tela com a medição e uma outra com o histórico. Dependendo, o número de geradores das UTEs pode aumentar ou diminuir o número de medidores e, consequentemente, o número de telas para a aplicação do software;

 São 6 históricos, um para cada medidor. O histórico registra toda a medição realizada no período do ensaio;

 São 6 relatórios, um para cada medidor. Os relatórios captam, por meio de referências cruzadas, o registro do histórico e, ao emitir um *Script,* é possível emitir um relatório para cada medidor e endereçar a uma planilha *Excel* do *Windows,* por exemplo. Isso foi realizado no desenvolvimento da aplicação;

 São 6 *drivers ( Elipse Driver Modicon Modbus v2.07 Build 1*), um para cada medidor. Os *drivers* servem para estabelecer comunicação entre os medidores e o software Elipse SCADA. Esta comunicação ocorre por meio do protocolo *Modbus*. Quem fornece esses *drivers* são os próprios fabricantes dos medidores de grandezas elétricas. Junto aos *drivers,* também, é enviado o mapa das variáveis, no qual é possível direcionar cada grandeza elétrica medida para o Elipse SCADA. Para esta aplicação, foram utilizados os multimedidores de grandezas elétricas da EMBRASUL modelo MD-4040.

Conforme a resolução normativa 420 da ANEEL (ANEXO A), é necessário um período de medição contínuo de quatro horas de ensaio após a estabilização dos equipamentos. No entanto, os medidores de grandezas elétricas apenas registram as medições a cada 1 minuto em sua memória de massa. Por esse motivo, utilizando a aplicação através do Elipse SCADA, é possível obter um registro contínuo e, para o estudo de caso, foi adotado um tempo de registro de 2 segundos para 11 horas, aproximadamente, de ensaio.

#### <span id="page-54-0"></span>3.3 DESENVOLVIMENTO E SIMULAÇÃO DO CONCENTRADOR DE DADOS

Conforme indicado na Figura 7, têm-se as medidas a serem coletadas pelo medidor "X" (onde "X" é o número do medidor). Cada *Display* apresentado nos *Setpoint* representa um *Tag*. Os *Displays* estão representados na cor verde, no qual são vistos os valores das grandezas elétricas recebidas dos medidores. Os *Setpoint* estão representados em preto, não possuem nenhuma função importante para o ensaio, apenas servem de fundo aos *Displays* e *Buttons*. O *Trend Graph* está representado em cinza, sendo, este, um gráfico de grandezas elétricas que apenas faz as leituras em tempo real, ele não gera histórico. Os *Buttons* também estão representados em verde, porém, para esta aplicação, eles servem para ir às Telas de outros medidores e para a Tela de histórico; os *Buttons* estão configurados como momentâneos. Como os *Setpoints,* os *Bitmaps* não possuem funções importantes; nas telas, ele está representado com o logotipo da UTFPR (Universidade Tecnológica Federal do Paraná) (ver Figura 9).

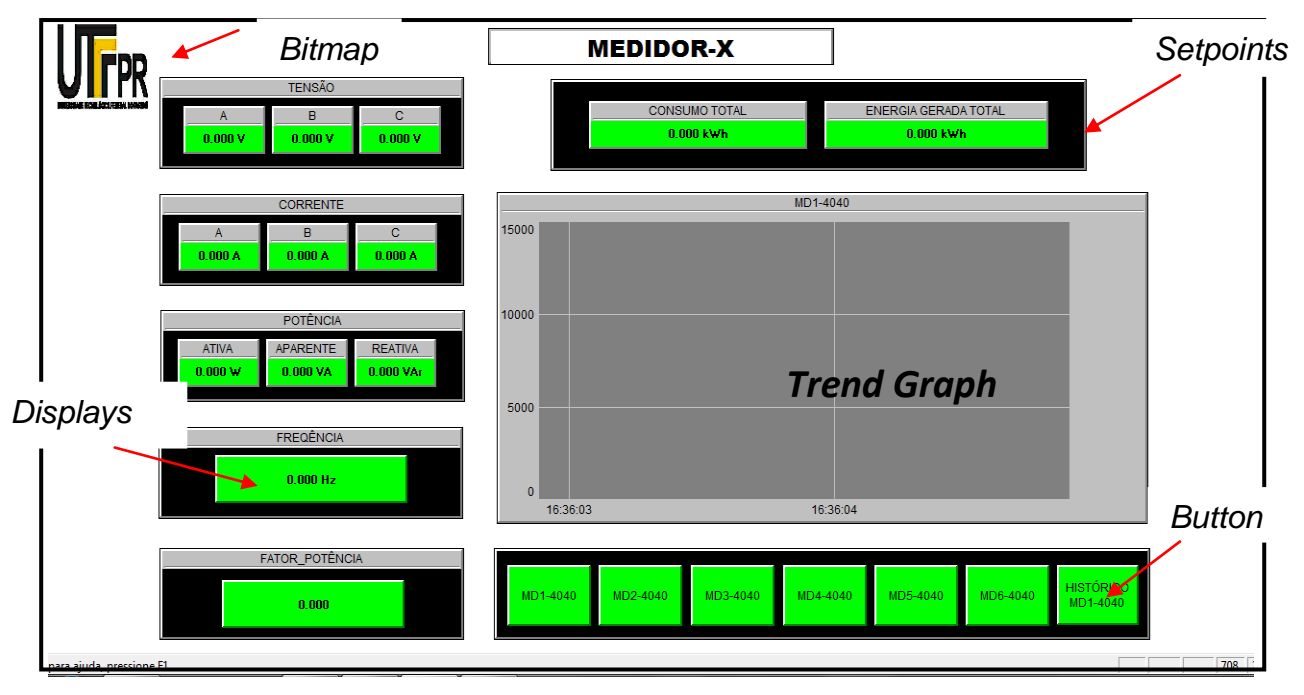

**Figura 9 – Sinótico de medição Fonte: Autoria própria**

Na figura 10, têm-se a Tela de histórico. Essa Tela possui um *Browser* que armazena, por meio de uma tabela, todas as medições feitas pelos medidores. Essas medições são feitas a cada 2 segundos para um ensaio de,

aproximadamente, 11 horas, o qual é ajustado pelas propriedades do *Browser.* O *Butto -,* denominado histórico - quando acionado, é emitido um relatório das medições armazenadas pelo *Browser* e, enviado a uma pasta do *Windows* no formato CSV *(Comma Separeted Values)*. Esse *Button* foi programado como momentâneo com um *Script* que possibilita a geração do relatório em CSV (*RelatórioX.PrintToFile("relatórioX.csv", 1, ";", 1*), podendo, assim, trabalhar com o programa Excel. Também há um *Button* cuja função é retornar ao medidor que está medindo, sendo denominado com o próprio nome do medidor de grandezas elétricas. O *Bitmap* não possui função importante, nas Telas ele está representado com a logotipo da UTFPR (Universidade Tecnológica Federal do Paraná).

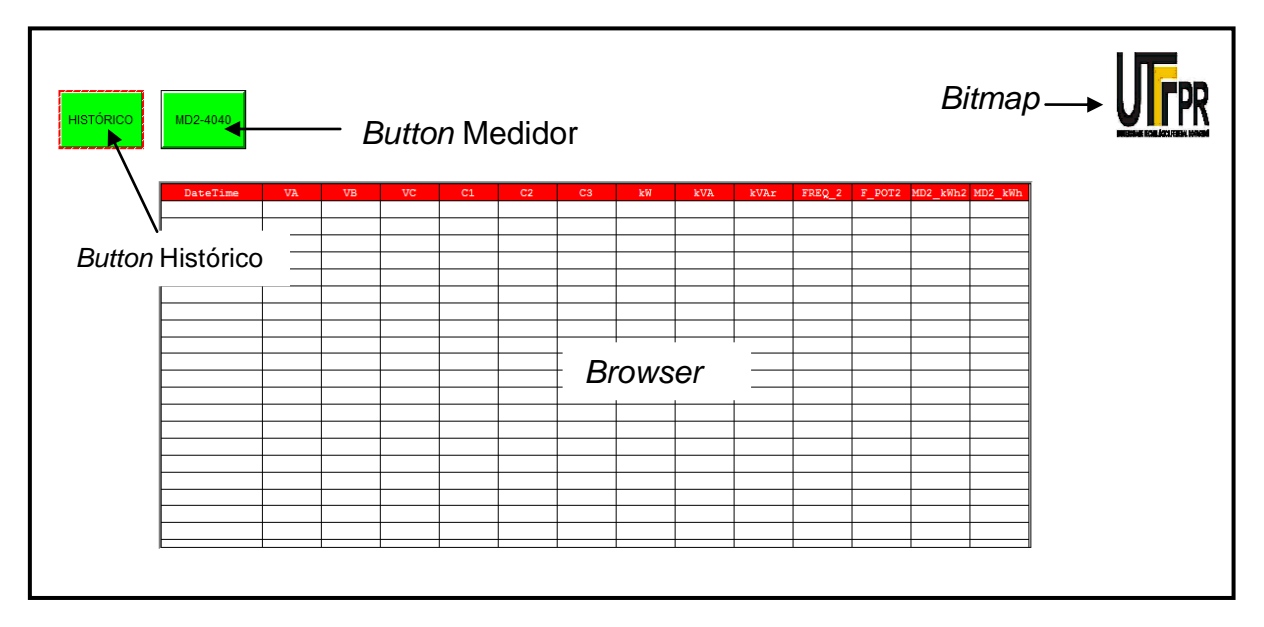

**Figura 10 – Sinótico de Histórico Fonte: Autoria própria**

Na figura 11, têm-se a Tela de apresentação. Essa Tela possui apenas um *Bitmap* com logotipo da UTFPR, no qual não possui nenhuma função e, sim, apenas uma ilustração e um *Button* momentâneo denominado ENTRA que, após acioná-lo, vai até a Tela do primeiro medidor de grandezas elétricas (conforme ajustado na propriedade do *Button*) (ver Figura 11).

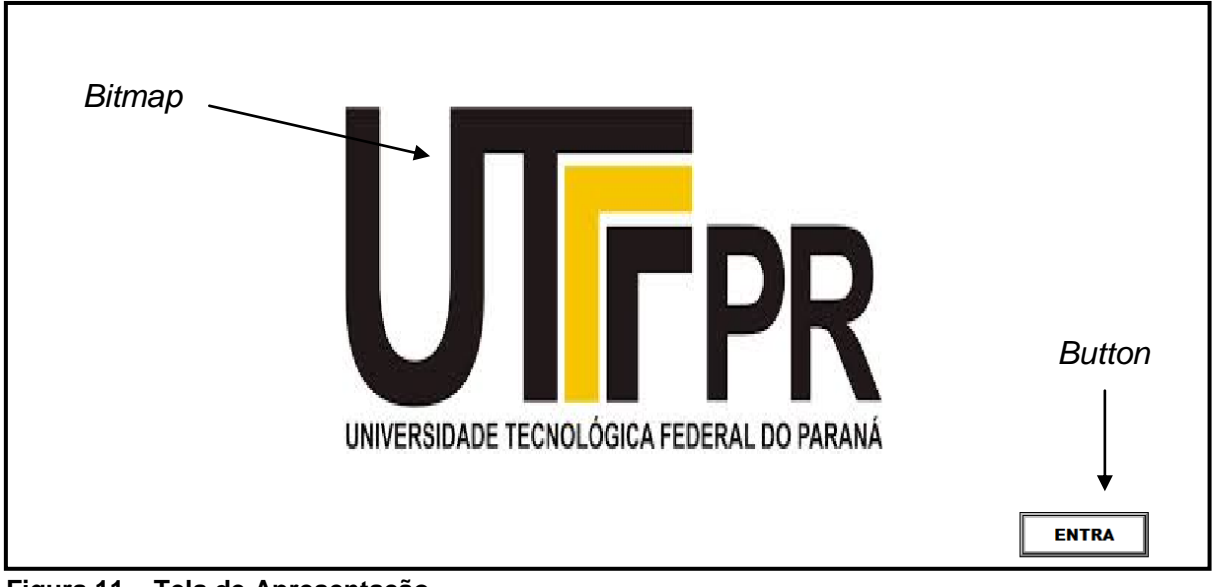

#### **Figura 11 – Tela de Apresentação Fonte: Autoria própria**

Para criação dos parâmetros, utilizou-se o *organizer,* no qual é possível configurar todos os parâmetros da aplicação. Nesta ferramenta, habilita-se e configuram-se os *Tags*, Telas, *drivers*, históricos e todos os itens criados por meio da barra de ferramentas como *Display, Setpoint, Button,* entre outros (conforme a Figura 12).

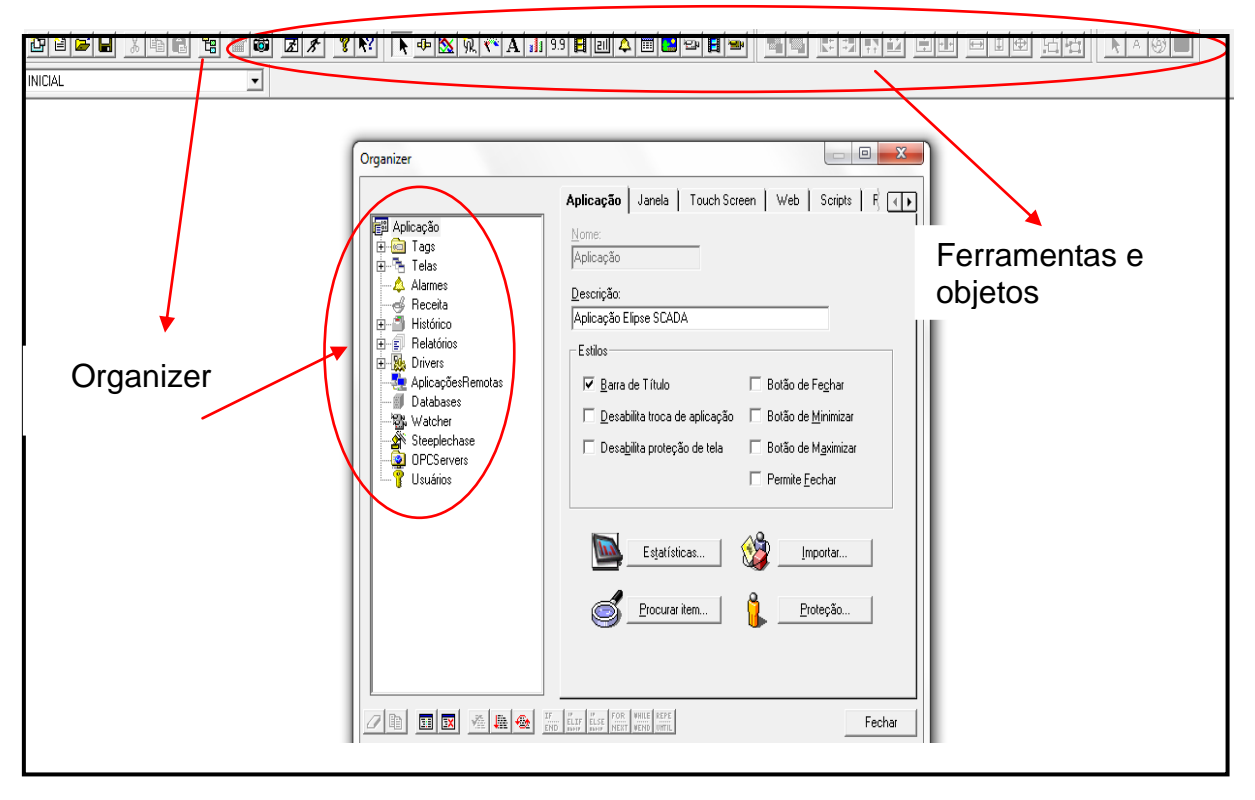

**Figura 12 – Ferramentas para a aplicação Fonte: Autoria própria**

Após o término da aplicação, realizou-se um teste, o qual demonstrou o funcionamento da aplicação. Foi estabelecida uma comunicação Ethernet entre um multimedidor do fabricante Embrasul e o computador. Após isso, por meio de uma fonte externa de tensão e corrente, foi possível visualizar o funcionamento correto da aplicação, reproduzindo os mesmos valores emitidos pelo multimedidor e concentrando os dados através do *Browser* e emitindo relatório dos valores no formato CSV.

#### <span id="page-57-0"></span>3.4 ANÁLISES DOS RESULTADOS OBTIDOS

A aplicação simulada do concentrador de dados, desenvolvido por meio do Elipse SCADA, mostrou-se bastante prática e estável no registro das variáveis elétricas, proporcionando eficiência e segurança na coleta de dados medidos pelos multimedidores, estando em conformidade para o ensaio de desempenho, de acordo com a norma 420/2010, da ANEEL. O principal benefício em utilizar o software Elipse SCADA foi de concentrar os dados medidos pelos multimedidores, sendo possível visualizar, simultaneamente, os multimedidores por meio de uma interface. E, assim, proporcionando mais eficiência e confiabilidade para um ensaio de desempenho, pois diminui a margem de erro e o tempo em cada etapa do processo de ensaio.

Outro benefício da utilização do software Elipse SCADA é o maior controle dos dados medidos, sendo possível acessar o registro da coleta de dados de qualquer lugar que tenha acesso à internet. Com as ferramentas do software Elipse SCADA, pode-se automatizar cálculos matemáticos usados em conjunto com o programa Excel e, assim, aumentar as vantagens de usar o software Elipse SCADA no processo de ensaio de desempenho. Outra vantagem foi obter um registro contínuo e um tempo de registro de dois segundos para 11 horas de ensaio, aproximadamente.

Através desta análise podemos concluir que o Elipse SCADA é um ótimo sistema supervisório para um projeto que demanda muita conectividade e flexibilidade, pois se trata de um sistema que independe de um hardware específico, o qual foi desenvolvido com o intuito de comunicar-se com a maioria dos

equipamentos. O sistema é muito focado em conectividade e flexibilidade. No todo, é um supervisório ideal para empresas que possui equipamentos de diversos fabricantes, ou que já conta com outros sistemas e quer ampliar a planta. Com o serviço de criação de *drivers* por demanda, também faz a utilização de padrões reconhecidos e largamente utilizados, possibilitando sua integração com outros sistemas já existentes seja facilitada.

#### <span id="page-59-0"></span>**4.0 CONCLUSÃO**

O ensaio de desempenho apresentado neste trabalho foi desenvolvido seguindo critérios estabelecidos na norma 420/2010, da ANEEL.,Por meio dos dados medidos, foi possível calcular a potência instalada, bruta e líquida da UTE estudada.

A partir dos resultados dos ensaios, conclui-se que a Potência Instalada das Unidades Geradoras e da UTE estão muito próximas a dos seus Dados de Placa. A Potência Bruta é, significativamente, menor que a Potência Instalada da UTE por falta de consumo de vapor de extração e de escape no processo industrial. A potência líquida exportada para a concessionária de energia é 44,75% do total da potência liquida gerada na UTE.

O maior problema observado no ensaio de desempenho equivale, principalmente, à coleta dos dados medidos, pois os medidores estão alocados em várias partes da planta industrial e, a coleta torna-se ineficiente e insegura. Pesquisou-se a existência de alguma ferramenta possível de auxiliar esta problemática e, foram encontrados alguns softwares supervisórios disponíveis no mercado. Dentre os softwares pesquisados, decidiu-se optar pelo Elipse SCADA, por ser nacional, com credibilidade em quesitos de confiabilidade, sendo aplicado em diversos seguimentos da indústria pelo fato de ser configurável para cada aplicação.

A proposta para a solução do problema da coleta de dados foi desenvolver um concentrador de dados de todos os medidores utilizados no ensaio de desempenho. E, por meio do Elipse SCADA e pela ferramenta organizer, foi possível desenvolver um concentrador de dados medidos, especificamente, para o ensaio de desempenho da UTE. O concentrador de dados desenvolvido conta com 78 *Tags* PLC, sendo utilizados para referir as grandezas elétricas, como: corrente, tensão, fator de potência, frequência, energia gerada total, consumo total e potências ativa, reativa e aparente para os seis medidores alocados na usina termelétrica do estudo de caso.

Para testar o concentrador de dados desenvolvido, realizou-se uma simulação do ensaio de desempenho por meio de uma fonte externa de grandezas elétricas, variável para a situação mais próxima da real. Esta fonte foi conectada em um multimedidor do fabricante Embrasul, o qual disponibiliza o *driver* configurável, fazendo a comunicação com o computador pelo protocolo de Ethernet, via cabo de rede. Na tela do computador, foi possível visualizar as mesmas variáveis elétricas reproduzidas pelo multimedidor e, assim, concentrando os dados por meio do *Browser* e emitindo relatório dos valores no formato CSV.

Na simulação da aplicação do concentrador de dados, o sistema de monitoramento mostrou-se bastante estável, com aplicação simples e prática, o que confirmou a segurança e a eficiência esperada ao se trabalhar com o mesmo.

Após o término da simulação da aplicação do concentrador de dados, o qual demonstrou um funcionamento correto, aponta-se que, esta ferramenta inovadora, desenvolvida para utilização específica em ensaio de desempenho, é muito útil por ser funcional, trazendo eficiência para todas as etapas do processo de ensaio. Dessa forma, a ferramenta pode ser uma nova aliada para empresas que prestam os serviços de ensaio de desempenho de usinas termelétricas.

## **REFERÊNCIAS**

<span id="page-61-0"></span>**AGÊNCIA NACIONAL DE ENERGIA ELÉTRICA**. Superintendência de Fiscalização dos Serviços de Geração. Disponível em: < www.aneel.gov.br/?x=SFG / >. Acesso em: 12 jun. 2013

**AGÊNCIA NACIONAL DE ENERGIA ELÉTRICA**. Resolução normativa Nº 420, de 30 de novembro de 2010. Disponível em: < www.aneel.gov.br/cedoc/ren2010420.pdf >. Acesso em: 05 ago. 2013

**AGÊNCIA NACIONAL DE ENERGIA ELÉTRICA**. Resolução normativa Nº 63, de 12 de maio de 2004. Disponível em: < www.aneel.gov.br/cedoc/ren2004063.pdf >. Acesso em: 05 ago. 2013

**AGÊNCIA NACIONAL DE ENERGIA ELÉTRICA**. Procedimento para determinação da "Potência instalada" e "Potência líquida" de empreendimento de geração de energia elétrica, 2012. . Disponível em: < [http://www.aneel.gov.br/c](http://www.aneel.gov.br/)edoc/Aren 2010420\_2. pdf>. Acesso em: 18 ago. 2013

**BALANÇO ENERGÉTICO NACIONAL**. Resultados preliminares 2012. Disponível em: < https://ben.epe.gov.br/downloads/Resultados\_Pre\_BEN\_2012.pdf>. Acesso em: 11 jun. 2013

**CÂMERA DE COMERCIALIZAÇÃO DE ENERGIA ELÉTRICA**. Informações do mercado de energia. Disponível em: < [www.ccee.org.br/portal/f](http://www.ccee.org.br/portal/)aces/pages\_publico/ .../informacoesmercado >. Acesso em: 15 jun. 2013

**EMPRESA DE PESQUISA ENERGÉTICA**. Responsabilidades e diretrizes da política energética nacional. Disponível em: < https://ben.epe.gov.br/>. Acesso em: 13 jun. 2013

GIL, Antonio Carlos. **Como elaborar projetos de pesquisa**, 4ª ed. São Paulo: Editora Atlas, 2009,

LOPES, Marco Aurélio Moreira. **A importância dos sistemas supervisórios no controle de processos industriais**. Monografia (Graduação) - Universidade Federal de ouro preto. Departamento de Engenharia de Automação e Controle. Minas Gerais, 2009. P. 3 - P.6. Disponível em: <<http://www.em.ufop.br/cecau/> Monografias2009/MARCO%20AURELIO%20M.%20LOPES.pdf >. Acesso em: 05 ago. 2013.

MENDES, Flávio pereira. **Automação residencial baseada em software supervisório**. Monografia (Graduação) - Universidade Federal de ouro preto. Departamento de Engenharia de Automação e Controle. Minas Gerais, 2007. P.5 - P13. Disponível em: < [http://www.em.ufop.br/c](http://www.em.ufop.br/)ecau/monografias/2007/FLAVIO%20 MENDES.pdf>. Acesso em: 15 out. 2013.

**OPERADOR NACIONAL DO SISTEMA ELÉTRICO**. Informativo geração termelétrica. Disponível em: < [http://www.ons.org.br/educativo/p](http://www.ons.org.br/educativo/)erguntas\_respostas. aspx#questao-07>. Acesso em: 15 jun. 2013

PINTO, Cayo C. L. Pisa. **Usinas Termelétricas.** Trabalho de Sistemas Elétricos - Centro Federal de Educação Tecnológica do Espírito Santo, Departamento de Eletrotécnica. Espírito Santo, 2008. p.4. Disponível em: < [http://lbueno.files.](http://lbueno.files/) wordpress.com/2008/06/termeletricas.pdf>. Acesso em: 18 ago. 2013

PIRES, Paulo Sérgio Motta; OLIVEIRA, Luiz Affonso H. Guedes de; BARROS, Diogo Nascimento. **Aspectos de segurança em sistemas SCADA – Uma visão geral.** Artigo - Universidade Federal do Rio Grande do Norte. Sistemas e Instrumentação. 2005. p1. Disponível em: < [http://www.dca.ufrn.br/~](http://www.dca.ufrn.br/)affonso/FTP/artigos/2004/isa\_ Scada\_2004.pdf >. Acesso em: 25 ago. 2013.

RADEL, Felipe Vesenick; SCHMITZ, Gabriel Figueiredo et al . **Aplicação de controlador lógico programável e sistema de supervisão no controle de semáforos**. Monografia (Graduação) - Universidade Federal de Pelotas. Departamento de Engenharia de Automação e Controle. Rio Grande do Sul, 2012. p.1 Disponível em: < http://www.ufpel.edu.br/cic/2012/anais/pdf/EN/EN\_00371.pdf >. Acesso em: 07 ago. 2013.

**SISTEMA FURNAS DE GERAÇÃO E TRANSMISSÃO**. [Como funciona uma Usina](http://www.google.com.br/url?sa=t&rct=j&q=A%20pot%C3%AAncia%20mec%C3%A2nica%20obtida%20pela%20passagem%20do%20vapor%20atrav%C3%A9s%20da%20turbina%20-%20fazendo%20com%20que%20esta%20gire%20-%20e%20no%20gerador%20-%20que%20tamb%C3%A9m%20gira%20acoplado%20mecanicamente%20%C3%A0%20turbina%20-%20%C3%A9%20que%20transforma%20a%20pot%C3%AAncia%20mec%C3%A2nica%20em%20pot%C3%AAncia%20el%C3%A9trica.&source=web&cd=1&cad=rja&ved=0CCwQFjAA&url=http%3A%2F%2Fwww.furnas.com.br%2Fhotsites%2Fsistemafurnas%2Fusina_term_funciona.asp&ei=jJ0QUvXyOI6K9gSFzIHYDQ&usg=AFQjCNENV-vJn-tgkjZU30r_0KWfMVpRyA)  [Termelétrica -](http://www.google.com.br/url?sa=t&rct=j&q=A%20pot%C3%AAncia%20mec%C3%A2nica%20obtida%20pela%20passagem%20do%20vapor%20atrav%C3%A9s%20da%20turbina%20-%20fazendo%20com%20que%20esta%20gire%20-%20e%20no%20gerador%20-%20que%20tamb%C3%A9m%20gira%20acoplado%20mecanicamente%20%C3%A0%20turbina%20-%20%C3%A9%20que%20transforma%20a%20pot%C3%AAncia%20mec%C3%A2nica%20em%20pot%C3%AAncia%20el%C3%A9trica.&source=web&cd=1&cad=rja&ved=0CCwQFjAA&url=http%3A%2F%2Fwww.furnas.com.br%2Fhotsites%2Fsistemafurnas%2Fusina_term_funciona.asp&ei=jJ0QUvXyOI6K9gSFzIHYDQ&usg=AFQjCNENV-vJn-tgkjZU30r_0KWfMVpRyA) Furnas. Disponível em: < [www.furnas.com.br/h](http://www.furnas.com.br/)otsites/sistemafurnas/ usina term funciona.asp>. Acesso em: 18 ago. 2013.

<span id="page-63-0"></span>Terminologias e dos conceitos:

Art. 1º. Estabelecer, na forma desta Resolução, a sistemática de determinação da "Potência Instalada" e da "Potência Líquida" de empreendimento de geração de energia elétrica, para fins de outorga, regulação e fiscalização dos serviços de geração de energia elétrica.

Art. 2º. Para os fins e efeitos desta Resolução são adotadas as terminologias e conceitos a seguir definidos:

I – Central geradora: instalação específica com a finalidade da produção de energia elétrica (geração pura) ou esta combinada com outra utilidade (cogeração), cujo ambiente não se confunde com o processo ao qual está eventualmente conectada;

II – Unidade geradora: conjunto constituído por um gerador elétrico conjugado a máquina(s) motriz (es) e respectivos equipamentos, destinado a converter em energia elétrica outra forma de energia;

III – Unidade geradora principal: toda a unidade que integra a central geradora, em exceção da(s) de contingência;

V – Unidade geradora de contingência: unidade sobressalente, destinada à operação exclusiva em substituição a unidade principal, ou unidade destinada à operação exclusiva no atendimento das cargas essenciais da própria central geradora em caso de falha das unidades geradoras principais ou do suprimento externo;

As unidades geradoras de contingência devem ser declaradas nesta finalidade;

A operação não eventual de unidade geradora de contingência descaracteriza a sua finalidade, salvo nos casos onde comprovadamente a unidade se destine única e exclusivamente ao suprimento das cargas essenciais da própria central geradora, como fonte primária do serviço auxiliar.

A potência efetivamente possível de ser gerada pelas unidades geradoras de contingência não poderá ser utilizada como referência para fins de contratação do acesso aos sistemas de transmissão e distribuição de energia elétrica, na comercialização de energia e no despacho da geração.

V – Potência Instalada: capacidade bruta (KW) que determina o porte da central geradora para fins de outorga, regulação e fiscalização, definida pelo somatório das potências elétricas ativas nominais das unidades geradoras principais da central; a potência elétrica ativa nominal de uma unidade geradora é definida como a máxima potência elétrica ativa possível de ser obtida nos terminais do gerador elétrico, respeitados os limites nominais do fator de potência, e comprovada mediante dados de geração ou "ensaio de desempenho".

VI – Potência Líquida: potência elétrica ativa (kW) máxima disponibilizada pela central geradora, definida em termos líquidos no seu ponto de conexão, ou seja, descontando da potência bruta gerada o consumo em serviços auxiliares e as perdas no sistema de conexão da central geradora e comprovada mediante dados de geração ou "ensaio de desempenho".

Aplicação das definições:

Art. 3º. O processo de outorga de central geradora observará a seguinte sistemática: registrar a "Potência Instalada" e a "Potência Líquida" da central geradora, conforme valores declarados pelo agente outorgado, devendo as mesmas ser confirmadas pelo agente de geração após a entrada em

operação comercial da usina, para posterior revisão nos termos desta Resolução, ressalvadas as suas exceções.

§ 1º Para as tecnologias de geração que utilizam fonte eólica ou solar, serão adotadas as informações de projeto, prescindindo-se do "ensaio de desempenho" ou dos dados de geração, a critério da ANEEL;

§ 2º São dispensadas da determinação da "Potência Líquida" as centrais geradoras com Potência Instalada de até 1.000 kW, no caso de fonte hidráulica, e de até 5.000 kW, no caso de outras fontes;

I – Nesses casos a "Potência Instalada" será definida com base no menor valor entre a potência nominal do equipamento motriz (kW) e a do gerador elétrico (kW), esta definida pelo produto da potência elétrica aparente (kVA) pelo fator de potência nominal (f.p.), ambos tomados diretamente da placa aprovada pelo fabricante para operação em regime contínuo.

Obrigações do agente de geração:

Art. 4º. O agente de geração obriga-se a encaminhar, para validação e registro na ANEEL da "Potência Instalada" e da "Potência Líquida", relatório técnico com os resultados do "ensaio de desempenho" ressalvado as suas exceções, obedecendo aos seguintes prazos:

§ 1º Para outorgas anteriores à publicação desta Resolução: o maior prazo entre até vinte e quatro meses após essa publicação, e até vinte e quatro meses após a entrada em operação comercial da central geradora.

§ 2° Para outorgas posteriores à publicação desta Resolução: até vinte e quatro meses após a entrada em operação comercial da central geradora.

§ 3º A entrada em operação da central geradora caracteriza-se pela entrada em operação comercial da primeira unidade geradora da central.

§ 4º O ensaio de desempenho, com critérios e procedimentos específicos conforme anexo desta Resolução, caracteriza-se essencialmente pelo ensaio realizado para verificação da "Potência Instalada" e da "Potência Líquida" da central geradora.

Art. 5º. Alternativamente ao "ensaio de desempenho", a comprovação da "Potência Instalada" e da "Potência Líquida" poderá ser realizada por meio de relatório técnico utilizando-se de dados de geração obtidos diretamente do SMF, ou ainda diretamente do SCD nos sistemas isolados, no qual deverá ser comprovada a operação da central geradora em base semanal à plena carga.

§ 1º O valor da "Potência Instalada" e da "Potência Líquida" será o valor integralizado da geração ativa verificada no período de sete dias e em base horária, respeitadas as orientações específicas contidas no Procedimento para determinação da "Potência Instalada" e "Potência Líquida" de empreendimentos de geração de energia elétrica.

§ 2º O relatório técnico de que trata o caput deste artigo deverá ser elaborado conforme os Procedimentos para a determinação da "Potência Instalada" e "Potência Líquida" de empreendimentos de geração de energia elétrica.

§ 3º Os dados de geração para confirmação da "Potência Instalada" e "Potência Líquida" deverão ser devidamente homologados pela Câmara de Comercialização de Energia Elétrica – CCEE e obtidos diretamente do Sistema de Medição de Faturamento – SMF ou ainda do Sistema de Coleta de Dados Operacionais – SCD nos sistemas isolados;

I – Nos casos onde não é necessária a instalação da medição bruta, conforme critérios estabelecidos nos Procedimentos de Rede e nos Procedimentos de Comercialização poderão ser utilizados os dados de geração do sistema de supervisão e controle da central geradora para confirmação da "Potência Instalada".

## <span id="page-65-0"></span>ANEXO B - Medições de grandezas elétricas:

| Hora  | P<br>(MW) | Q<br>(MVAr | S<br>(MVA) | <b>FP</b> | <b>IEXC</b><br>(A) | <b>EATIVA</b><br>(MW.h) | EREATIVA<br>(MVAr.h) | $P_{ya2}$<br><b>VIVO</b> | <b>Tyapor</b><br>vivo | Vyapor<br>vivo | Pextraçã<br>$\mathbf{0}$ | <b>Lextração</b><br>(°C) | Vextraçã<br>$\Omega$ | $P_{\text{escape}}$<br>(bar) | <b>Lescape</b><br>(°C) | Vescape<br>(t.h) |
|-------|-----------|------------|------------|-----------|--------------------|-------------------------|----------------------|--------------------------|-----------------------|----------------|--------------------------|--------------------------|----------------------|------------------------------|------------------------|------------------|
|       |           |            |            |           |                    |                         |                      | (bar)                    | (°C)                  | (t.h)          | (bar)                    |                          | (t.h)                |                              |                        |                  |
| 10:00 | 29.73     | 16.48      | 34.00      | 0.875     | 11.2               | 0                       | 0                    | 95.8                     | 520                   | 160            | 26.0                     | 321.0                    | $\Omega$             | 1.77                         | 131                    | 160              |
| 10:30 | 29,58     | 22,41      | 37,11      | 0.797     | 11,8               | 14.573                  | 10.964               | 95.4                     | 518                   | 158            | 26.0                     | 321,0                    | $\Omega$             | 1,78                         | 131                    | 158              |
| 11:00 | 29,22     | 22,34      | 36,78      | 0.794     | 11,6               | 29.327                  | 22.215               | 96,0                     | 516                   | 158            | 26,0                     | 312.0                    | 0                    | 1,90                         | 132                    | 158              |
| 11:30 | 29,24     | 22,27      | 36.76      | 0.795     | 11,7               | 43.802                  | 33.263               | 94.5                     | 518                   | 158            | 26.0                     | 321,0                    | 0                    | 1,76                         | 130                    | 158              |
| 12:00 | 28,87     | 22.69      | 36.72      | 0.786     | 11,7               | 58.065                  | 44.256               | 95,8                     | 521                   | 155            | 26.0                     | 312.0                    | $\Omega$             | 1.87                         | 132                    | 155              |
| 12:30 | 29,11     | 22,37      | 36.71      | 0.793     | 11.7               | 72.401                  | 55.335               | 96.1                     | 515                   | 159            | 26.0                     | 318,2                    | $\Omega$             | 1.89                         | 138                    | 159              |
| 13:00 | 29,05     | 22,65      | 36,84      | 0.789     | 11,8               | 86.957                  | 66.640               | 95.5                     | 506                   | 156            | 26.0                     | 320.3                    | $\Omega$             | 1.88                         | 133                    | 156              |
| 13:30 | 27,36     | 21,12      | 34.57      | 0.792     | 11,2               | 100.726                 | 77.349               | 91,4                     | 521                   | 156            | 26.0                     | 321.3                    | $\Omega$             | 1.87                         | 134                    | 156              |
| 14:00 | 29,18     | 22,47      | 36.83      | 0,792     | 11,7               | 114.743                 | 88.196               | 95.6                     | 521                   | 159            | 26.0                     | 316,3                    | O                    | 1,81                         | 133                    | 159              |
| 14:30 | 28,44     | 21.79      | 35.83      | 0.794     | 11,5               | 128.519                 | 98.943               | 94.0                     | 514                   | 158            | 26,6                     | 320,2                    | 0                    | 1.88                         | 134                    | 158              |
| 15:00 | 28,34     | 22,41      | 36.13      | 0.785     | 11,3               | 142.893                 | 110.126              | 91,9                     | 514                   | 158            | 26,3                     | 318,6                    | $\mathbf{0}$         | 1,87                         | 134                    | 158              |
| 15:30 | 28,52     | 22,16      | 36,11      | 0.790     | 11,5               | 157.312                 | 121.333              | 93,4                     | 516                   | 156            | 26.6                     | 320.4                    | 0                    | 1,81                         | 134                    | 156              |
| 16:00 | 28,82     | 22,43      | 36.52      | 0.789     | 11,7               | 171.566                 | 132.425              | 95.7                     | 513                   | 158            | 26.7                     | 320.6                    | $\Omega$             | 1,81                         | 133                    | 158              |
| 16:30 | 28,25     | 21,50      | 35.50      | 0.796     | 11,6               | 185.776                 | 143.435              | 95.5                     | 520                   | 158            | 27,0                     | 318.0                    | 0                    | 1.89                         | 134                    | 158              |
| 17:00 | 29,21     | 22,79      | 37,05      | 0.788     | 11,7               | 200.322                 | 154.686              | 95.0                     | 517                   | 157            | 26.9                     | 312,2                    | $\Omega$             | 1.85                         | 133                    | 157              |
| 17:30 | 28,57     | 22,32      | 36,25      | 0,788     | 11,6               | 214.703                 | 165.846              | 95,4                     | 514                   | 158            | 27.1                     | 312.8                    | $\mathbf{0}$         | 1,78                         | 133                    | 158              |
| 18:00 | 28,91     | 22,55      | 36,67      | 0,789     | 11,7               | 229.033                 | 176.917              | 94,3                     | 517                   | 157            | 26,8                     | 318.4                    | Ō                    | 1,74                         | 132                    | 157              |

- medições no TG3 (MD2) para determinação da potência instalada do TG3

# - medições no TG4 (MD1) para determinação da potência instalada do TG4

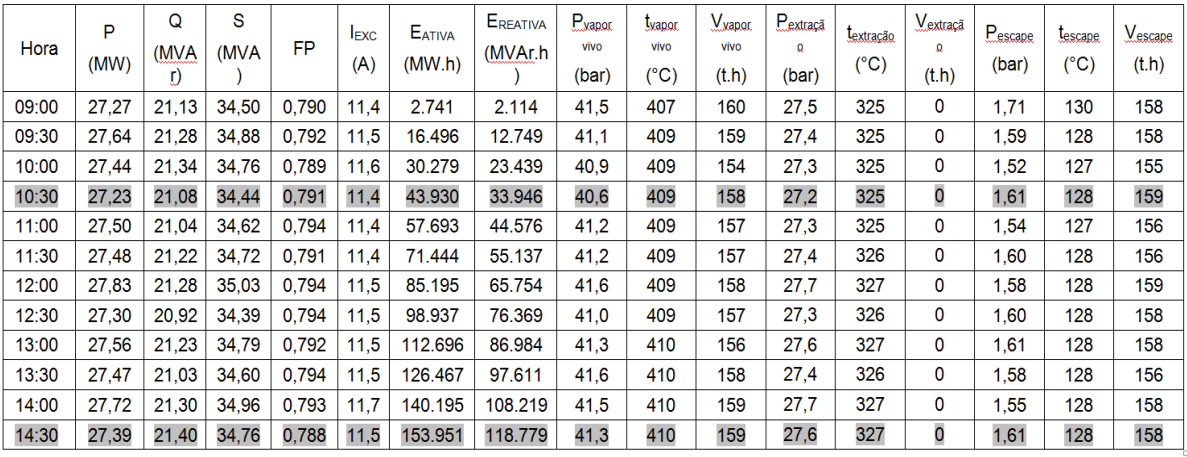

| Hora  | P<br>(MW) | Q<br>(MV<br>Ar) | S<br>(MVA | FP    | <b>IEXC</b><br>(A) | <b>EATIVA</b><br>(MW.h) | EREATIV<br>А<br>(MVAr.<br>h) | $P_{\text{vapor}}$<br>vivo<br>(bar) | <b>Lyanor</b><br><b>VİVO</b><br>$(^{\circ}C)$ | $V_{\text{yapor}}$<br>vivo<br>(t.h) | Pextraca<br>Q<br>(bar) | <b>Lextração</b><br>(°C) | Vextraçã<br>Ω<br>(t.h) | Pescape<br>(bar) | <b>Lescape</b><br>$(^{\circ}C)$ | Vescape<br>(t.h) |
|-------|-----------|-----------------|-----------|-------|--------------------|-------------------------|------------------------------|-------------------------------------|-----------------------------------------------|-------------------------------------|------------------------|--------------------------|------------------------|------------------|---------------------------------|------------------|
| 07:00 | 24,73     | 5.14            | 25,25     | 0,979 | 7,41               | 82.620                  | 17.631                       | 93,1                                | 517                                           | 146                                 | 20.4                   | 335                      | 19,8                   | 1,59             | 128                             | 126              |
| 07:30 | 24,78     | 5.42            | 25,37     | 0,977 | 7.44               | 95.014                  | 20.308                       | 91,6                                | 519                                           | 146                                 | 20,7                   | 337                      | 18,5                   | 1,67             | 132                             | 127              |
| 08:00 | 24,80     | 5,20            | 25,24     | 0,979 | 7,43               | 107.246                 | 22.980                       | 93,9                                | 516                                           | 146                                 | 20,8                   | 335                      | 18,0                   | 1,76             | 135                             | 127              |
| 08:30 | 24,85     | 5.44            | 25.44     | 0.977 | 7.43               | 119.637                 | 25.685                       | 91,8                                | 518                                           | 147                                 | 20.1                   | 335                      | 20.8                   | 1,66             | 133                             | 126              |
| 09:00 | 24,79     | 5.11            | 25.31     | 0.979 | 7.37               | 132.030                 | 28.370                       | 92.4                                | 514                                           | 145                                 | 20.5                   | 334                      | 20,0                   | 1.69             | 131                             | 125              |
| 09:30 | 24,83     | 5.14            | 25,36     | 0,979 | 7.40               | 144.423                 | 30.951                       | 91,9                                | 512                                           | 148                                 | 20.6                   | 330                      | 20,6                   | 1,66             | 130                             | 128              |
| 10:00 | 24,79     | 5,47            | 25,38     | 0,977 | 7.44               | 156.816                 | 33.592                       | 92,6                                | 514                                           | 146                                 | 20.8                   | 334                      | 20.1                   | 1,64             | 131                             | 127              |
| 10:30 | 24,79     | 5,36            | 25,36     | 0,977 | 7,40               | 169.207                 | 36.307                       | 94,7                                | 522                                           | 144                                 | 20,5                   | 339                      | 20,2                   | 1,80             | 141                             | 125              |
| 11:00 | 24,78     | 5,18            | 25,32     | 0,979 | 7.42               | 181.601                 | 38.990                       | 95,8                                | 523                                           | 144                                 | 20,3                   | 339                      | 20,8                   | 1,69             | 138                             | 123              |
| 11:30 | 24,73     | 5.27            | 25.28     | 0.978 | 7.44               | 193.990                 | 41.606                       | 92.5                                | 516                                           | 147                                 | 20,7                   | 334                      | 20.6                   | 1,81             | 134                             | 127              |
| 12:00 | 24,79     | 5.60            | 25,41     | 0.975 | 7,45               | 206.380                 | 44.310                       | 94.5                                | 518                                           | 145                                 | 21,3                   | 336                      | 17,6                   | 1,82             | 136                             | 126              |

<span id="page-66-0"></span>- medições no TG3 (MD2) para determinação da potência bruta e líquida da UTE

# - medições no TG4 (MD1) para determinação da potência bruta e líquida da UTE

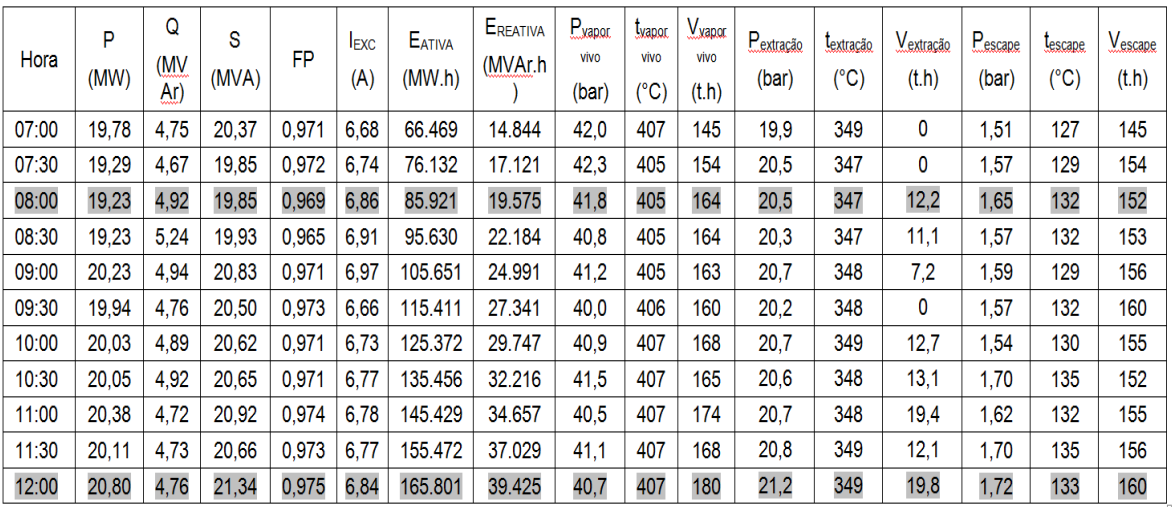

<span id="page-67-0"></span>ANEXO D - Medições dos parâmetros elétricos e mecânicos:

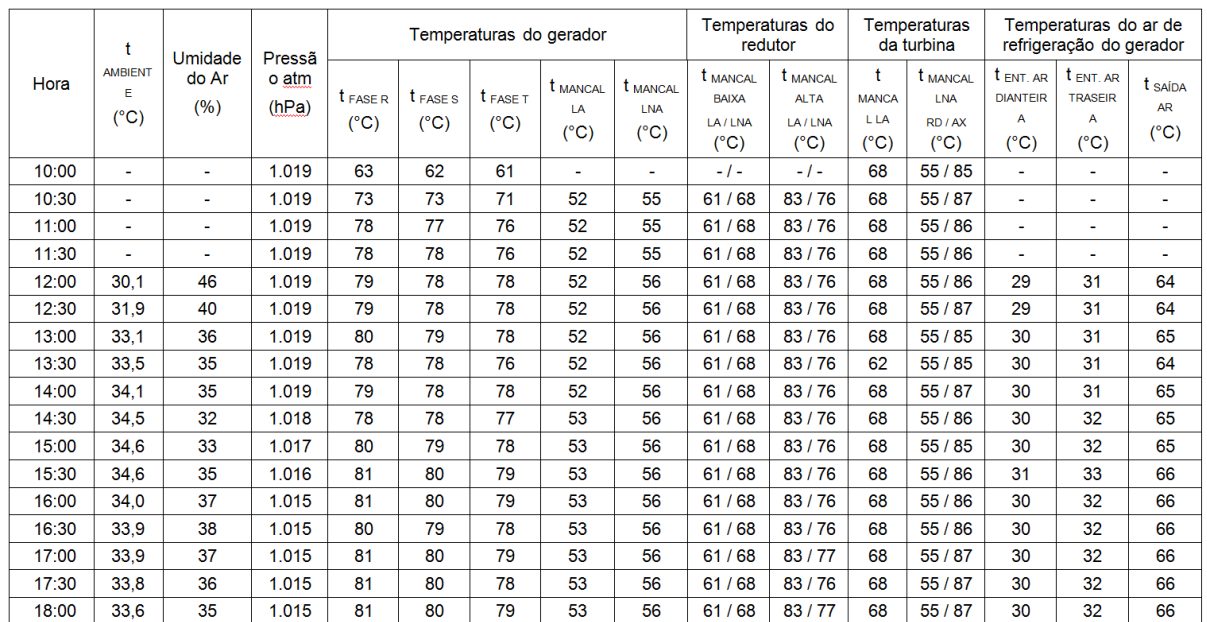

- Parâmetros Elétricos e Mecânicos do TG3 para determinação da potência instalada do TG3

- Parâmetros Elétricos e Mecânicos do TG3 para determinação da potência instalada do TG3

|       | Vibração mancais<br>do gerador          |                                                 |                                                   | Vibração mancais do redutor                |                                                   |                                                          |                                         | Vibração mancais da<br>turbina                  | Oscilação axial                    | Oscilação axial                        |  |
|-------|-----------------------------------------|-------------------------------------------------|---------------------------------------------------|--------------------------------------------|---------------------------------------------------|----------------------------------------------------------|-----------------------------------------|-------------------------------------------------|------------------------------------|----------------------------------------|--|
| Hora  | <b>Mancal</b><br>LA<br>X/Y<br>$(\mu m)$ | <b>Mancal</b><br><b>LNA</b><br>X/Y<br>$(\mu m)$ | Mancal<br>baixa <sub>LA</sub><br>X/Y<br>$(\mu m)$ | Mancal<br>baixa<br>LNA<br>X/Y<br>$(\mu m)$ | <b>Mancal</b><br>alta $_{LA}$<br>X/Y<br>$(\mu m)$ | <b>Mancal</b><br>alta <sub>LNA</sub><br>X/Y<br>$(\mu m)$ | <b>Mancal</b><br>LA<br>X/Y<br>$(\mu m)$ | Mancal<br><b>LNA</b><br><b>XIY</b><br>$(\mu m)$ | do eixo do<br>gerador<br>$(\mu m)$ | do eixo da turbina<br>X/Y<br>$(\mu m)$ |  |
| 10:00 | 34 / 37                                 | 114 / 55                                        | 21/14                                             | 55 / 55                                    | 5/7                                               | 19/18                                                    | 17/23                                   | 20/26                                           | ۰                                  | 207 / 276                              |  |
| 10:30 | 50/31                                   | 114/61                                          | 25/15                                             | 55/52                                      | 5/7                                               | 19/17                                                    | 17/22                                   | 19/25                                           |                                    | 210 / 281                              |  |
| 11:00 | 68 / 26                                 | 110/71                                          | 30/17                                             | 55/52                                      | 5/7                                               | 19/18                                                    | 16/23                                   | 21/25                                           | ٠                                  | 212/285                                |  |
| 11:30 | 74 / 24                                 | 100/67                                          | 28/16                                             | 55/52                                      | 5/7                                               | 18/17                                                    | 17/24                                   | 22/26                                           | ۰                                  | 208 / 281                              |  |
| 12:00 | 64 / 26                                 | 108/67                                          | 29/17                                             | 57/52                                      | 5/7                                               | 18/17                                                    | 12/19                                   | 22/25                                           | ۰                                  | 212/287                                |  |
| 12:30 | 65 / 25                                 | 120/67                                          | 27/16                                             | 56 / 55                                    | 5/7                                               | 19/17                                                    | 12/19                                   | 22/25                                           | ٠                                  | 210 / 285                              |  |
| 13:00 | 63/26                                   | 115/63                                          | 29/17                                             | 54 / 54                                    | 5/7                                               | 19/17                                                    | 13/22                                   | 23/26                                           | ۰                                  | 200 / 275                              |  |
| 13:30 | 58 / 26                                 | 117/67                                          | 31/17                                             | 56 / 51                                    | $5/7$                                             | 19/18                                                    | 13/20                                   | 13/26                                           | ۰                                  | 206 / 281                              |  |
| 14:00 | 56 / 26                                 | 109/66                                          | 30/17                                             | 56 / 55                                    | 5/7                                               | 19/18                                                    | 14 / 20                                 | 23/25                                           | ÷                                  | 211/287                                |  |
| 14:30 | 59 / 26                                 | 118/69                                          | 25/16                                             | 55 / 50                                    | 5/7                                               | 19/18                                                    | 15/21                                   | 22/25                                           | ۰                                  | 206 / 281                              |  |
| 15:00 | 64 / 26                                 | 120/66                                          | 29/17                                             | 56 / 55                                    | 5/7                                               | 19/18                                                    | 16 / 22                                 | 23/26                                           | -                                  | 210 / 286                              |  |
| 15:30 | 66 / 28                                 | 115/70                                          | 32/16                                             | 55/53                                      | 5/7                                               | 19/18                                                    | 14/22                                   | 22/26                                           | ÷                                  | 206 / 282                              |  |
| 16:00 | 64 / 27                                 | 127/71                                          | 28/16                                             | 55/54                                      | 5/7                                               | 19/18                                                    | 14/20                                   | 22/25                                           | ۰                                  | 211/287                                |  |
| 16:30 | 62/25                                   | 115/68                                          | 27/16                                             | 56 / 52                                    | 5/7                                               | 19/18                                                    | 17/23                                   | 21/27                                           | -                                  | 210 / 287                              |  |
| 17:00 | 71/25                                   | 110/70                                          | 28/17                                             | 55/52                                      | 5/7                                               | 19/18                                                    | 15/21                                   | 21/24                                           | $\blacksquare$                     | 207 / 283                              |  |
| 17:30 | 55/28                                   | 116/65                                          | 28/17                                             | 55/52                                      | 5/7                                               | 19/18                                                    | 16/21                                   | 21/25                                           | ۰                                  | 210 / 287                              |  |
| 18:00 | 59 / 27                                 | 111/70                                          | 29/17                                             | 55/54                                      | 5/7                                               | 20/18                                                    | 15/20                                   | 22/25                                           |                                    | 210/285                                |  |

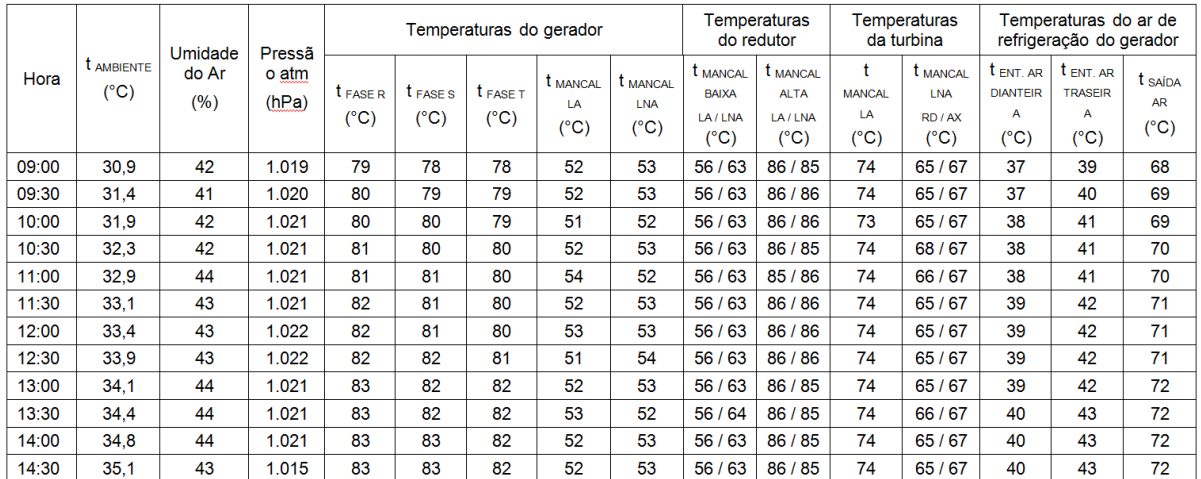

- Parâmetros Elétricos e Mecânicos do TG4 para determinação da potência instalada do TG4

<span id="page-68-0"></span>ANEXO E - Medições dos parâmetros elétricos e mecânicos:

### - Parâmetros Elétricos e Mecânicos do TG4 para determinação da potência instalada do TG4

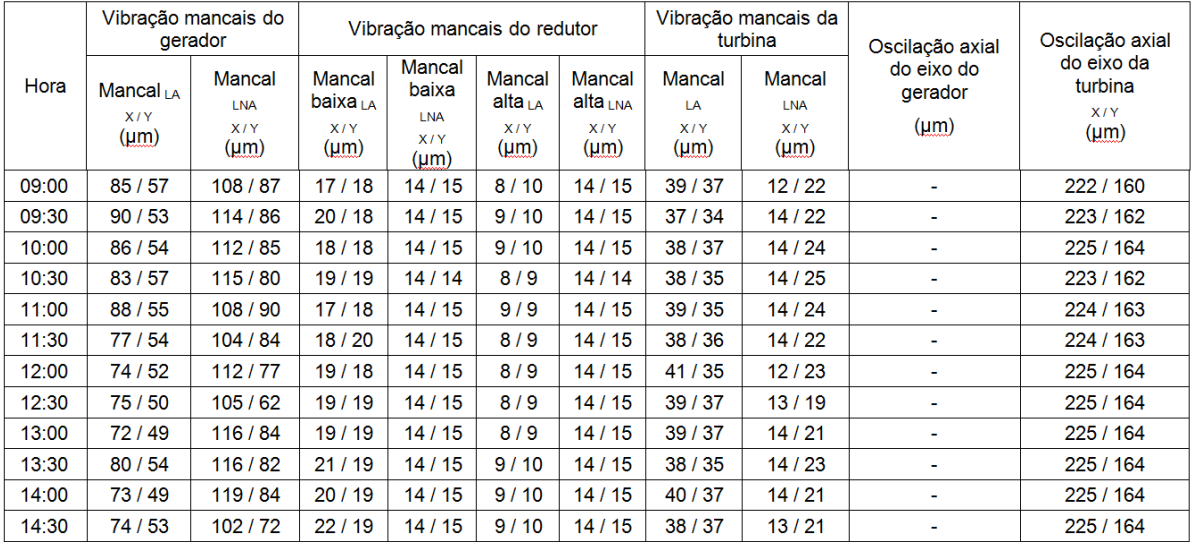

<span id="page-69-0"></span>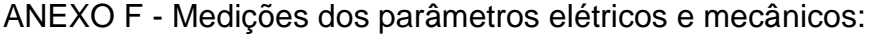

| <b>AMBIENTE</b><br>Hora<br>$(^{\circ}C)$ | Umidade | Pressã       |                |                                  |                                      | Temperaturas do gerador |                                       | Temperaturas<br>do redutor                         |                                                                |                                                  | Temperaturas<br>da turbina  | Temperaturas do ar de<br>refrigeração do gerador       |                                           |                                                       |                              |
|------------------------------------------|---------|--------------|----------------|----------------------------------|--------------------------------------|-------------------------|---------------------------------------|----------------------------------------------------|----------------------------------------------------------------|--------------------------------------------------|-----------------------------|--------------------------------------------------------|-------------------------------------------|-------------------------------------------------------|------------------------------|
|                                          |         | do Ar<br>(%) | o atm<br>(hPa) | <b>t</b> FASE R<br>$(^{\circ}C)$ | $t_{\text{FASE S}}$<br>$(^{\circ}C)$ | <b>t</b> FASE T<br>(°C) | <b>t</b> MANCAL<br>LA<br>$(^\circ C)$ | t <sub>mancal</sub><br><b>LNA</b><br>$(^{\circ}C)$ | t <sub>MANCAL</sub><br><b>BAIXA</b><br>LA/LNA<br>$(^{\circ}C)$ | <b>t</b> MANCAL<br><b>ALTA</b><br>LA/LNA<br>(°C) | <b>MANCAL</b><br>LA<br>(°C) | t <sub>MANCAL</sub><br>LNA<br>RD / AX<br>$(^{\circ}C)$ | t ENT. AR<br><b>DIANTEIR</b><br>А<br>(°C) | $t_{ENT, AR}$<br><b>TRASFIR</b><br>А<br>$(^{\circ}C)$ | t saída<br><b>AR</b><br>(°C) |
| 07:00                                    | 29.9    | 43           | 1.017          | 64                               | 63                                   | 63                      | 52                                    | 55                                                 | 60/68                                                          | 81/75                                            | 68                          | 55/82                                                  | 27                                        | 28                                                    | 56                           |
| 07:30                                    | 30,6    | 38           | 1.017          | 64                               | 63                                   | 63                      | 52                                    | 55                                                 | 60/68                                                          | 81/75                                            | 69                          | 55/83                                                  | 27                                        | 28                                                    | 56                           |
| 08:00                                    | 30.9    | 36           | 1.017          | 64                               | 63                                   | 63                      | 52                                    | 55                                                 | 60/68                                                          | 82/75                                            | 69                          | 55/83                                                  | 27                                        | 28                                                    | 56                           |
| 08:30                                    | 31,1    | 36           | 1.017          | 64                               | 63                                   | 63                      | 52                                    | 55                                                 | 60/68                                                          | 81/75                                            | 68                          | 55/83                                                  | 27                                        | 28                                                    | 56                           |
| 09:00                                    | 31,4    | 36           | 1.019          | 64                               | 63                                   | 63                      | 52                                    | 55                                                 | 60/68                                                          | 81/75                                            | 68                          | 55/83                                                  | 27                                        | 28                                                    | 56                           |
| 09:30                                    | 31,6    | 37           | 1.019          | 64                               | 63                                   | 63                      | 52                                    | 55                                                 | 60/68                                                          | 81/75                                            | 68                          | 55/83                                                  | 28                                        | 28                                                    | 56                           |
| 10:00                                    | 32.0    | 39           | 1.020          | 64                               | 63                                   | 63                      | 52                                    | 55                                                 | 60/68                                                          | 81/75                                            | 68                          | 55/83                                                  | 28                                        | 28                                                    | 57                           |
| 10:30                                    | 32.4    | 40           | 1.021          | 64                               | 63                                   | 63                      | 52                                    | 55                                                 | 60/68                                                          | 81/75                                            | 69                          | 55/82                                                  | 28                                        | 28                                                    | 57                           |
| 11:00                                    | 32.9    | 41           | 1.021          | 65                               | 63                                   | 63                      | 52                                    | 56                                                 | 60/68                                                          | 82/75                                            | 69                          | 55 / 82                                                | 28                                        | 28                                                    | 57                           |
| 11:30                                    | 32.9    | 40           | 1.021          | 65                               | 63                                   | 63                      | 52                                    | 56                                                 | 60/68                                                          | 81/75                                            | 69                          | 55 / 83                                                | 28                                        | 29                                                    | 57                           |
| 12:00                                    | 33.1    | 40           | 1.017          | 65                               | 63                                   | 63                      | 52                                    | 56                                                 | 60/68                                                          | 81/75                                            | 69                          | 55/82                                                  | 28                                        | 29                                                    | 57                           |

- Parâmetros Elétricos e Mecânicos do TG3 para determinação da potência bruta e líquida da UTE

#### - Parâmetros Elétricos e Mecânicos do TG3 para determinação da potência bruta e líquida da UTE

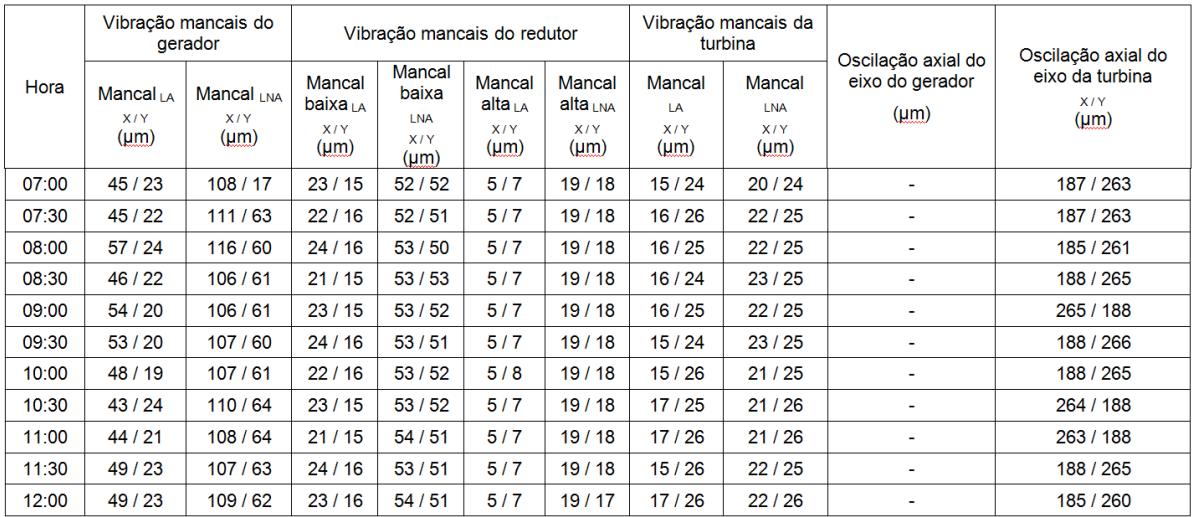

<span id="page-70-0"></span>ANEXO G - Medições dos parâmetros elétricos e mecânicos:

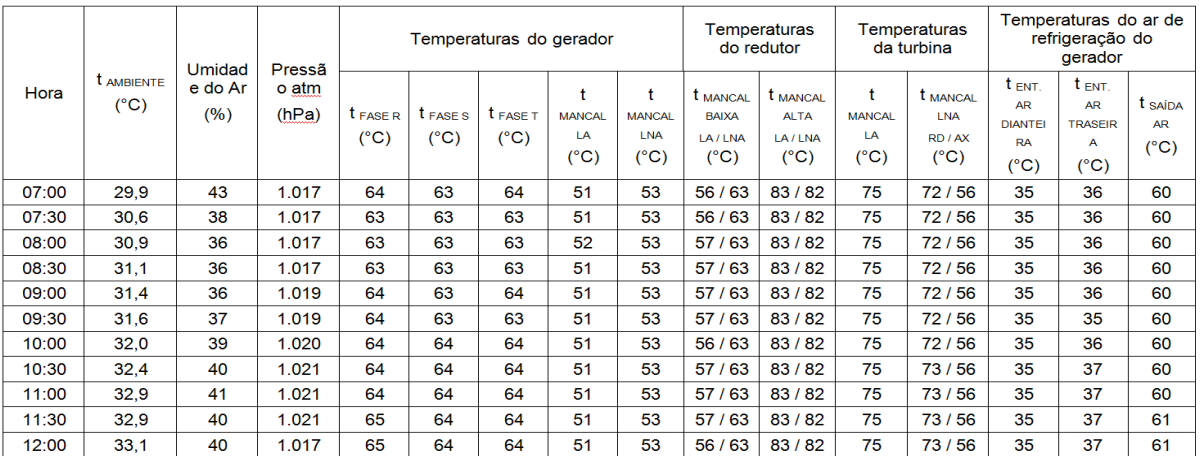

- Parâmetros Elétricos e Mecânicos do TG4 para determinação da potência bruta e líquida da UTE

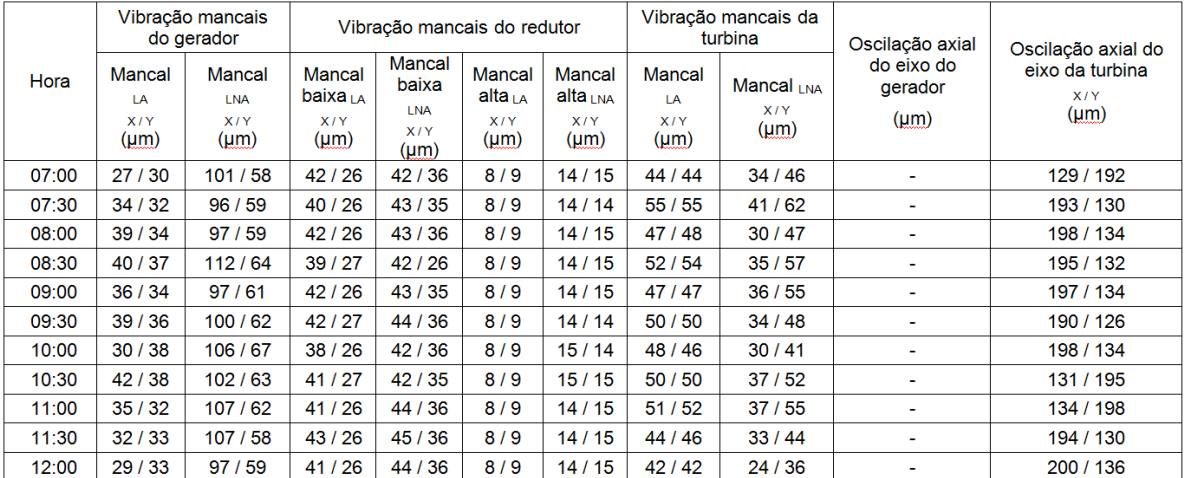